## Text, Tags and Thumbnails: Latest Trends in Bioscience Literature Search

Marti A. Hearst Associate Professor UC Berkeley

Special Libraries Association Pharmaceutical & Health Technologies Division Spring Meeting March 22, 2009

Some research reported here supported by NSF DBI-0317510 and a gift from Genentech

### **Tutorial Outline**

- Fundamentals of User Interface Design
- Search Interfaces
  - Faceted navigation
  - Specific to bioscience literature
    - Term suggestions
    - Showing figures in search results
- Social Tagging

# Let's get acquainted

## Fundamentals of UI Design

# Principles of HCI (Human-Computer Interaction)

- Design for the user
  - AKA: user-centered design
  - Not for the designers
  - Not for the system
- Make use of cognitive principles where available
  - Important guidelines for search:
    - Reduce memory load
    - Speak the user's language
    - Provide helpful feedback
    - Respect perceptual principles

# What makes for a good/bad user experience?

Your examples?

## My (subtle) example

Paying my taxes online, March 2009.

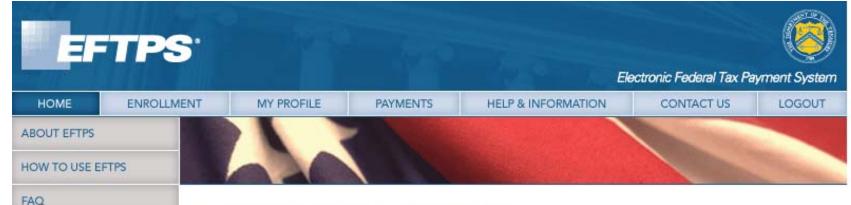

#### WELCOME TO EFTPS ONLINE

WHAT'S NEW?

PLEASE NOTE: Your tax payment is due

PRIVACY STATEMENT

ACCESSIBILITY STATEMENT

regardless of EFTPS online

emergency, you can always

make your tax payment by

Response System at 1-800-

555-3453. Follow the prompts to make your payment.

calling the EFTPS Voice

availability. In case of an

EFTPS is a service offered free by the U.S. Department of the Treasury to help business and individual taxpayers conveniently

modification of any information stored on this system may result in criminal prosecution. The Government may monitor and audit the usage of this system, and all persons are hereby notified that the use of this system constitutes consent to such monitoring and auditing. Unauthorized attempts to upload information and/or change information on this web site are strictly prohibited and are subject to prosecution under the Computer Fraud and Abuse Act of 1986 and Title 18 U.S.C. Sec. 1001 and 1030.

## The Easiest Way to Pay Your Federal Taxes pay all their federal taxes electronically. WARNING! You are using an Official United States Government System, which may be used only for authorized purposes. Unauthorized Make sure the security lock is closed 🔒 on your browser. **MAKE A PAYMENT ENROLLMENT**

Help & Information Home Enrollment My Profile Payments. Contact Us Logout

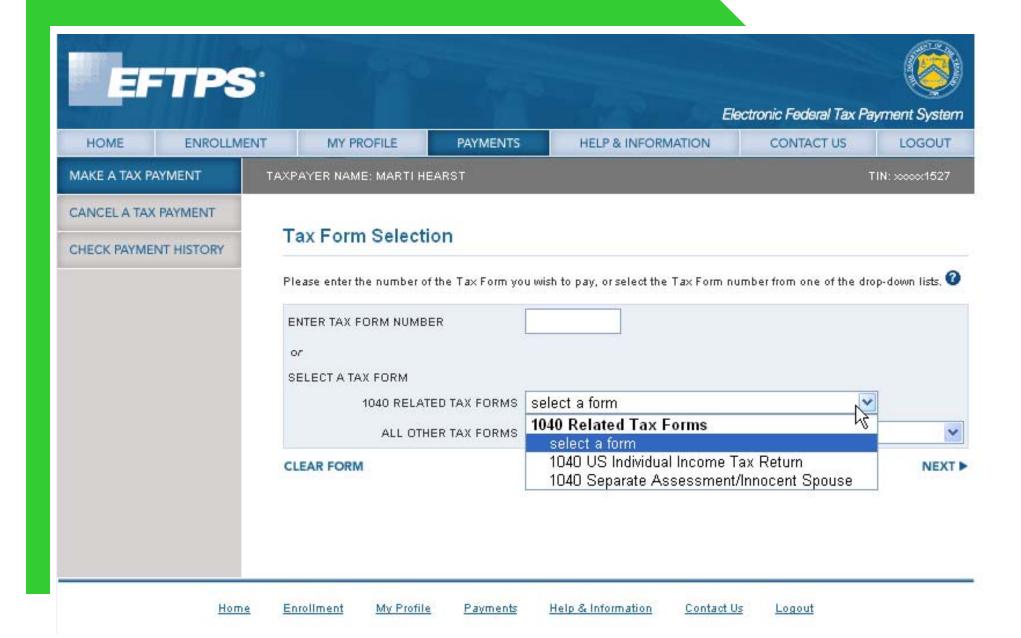

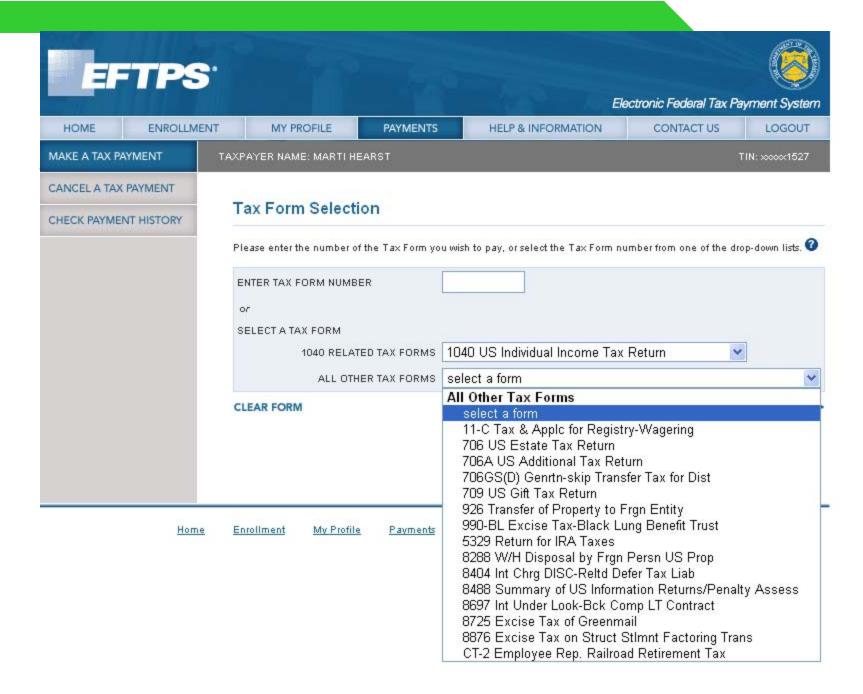

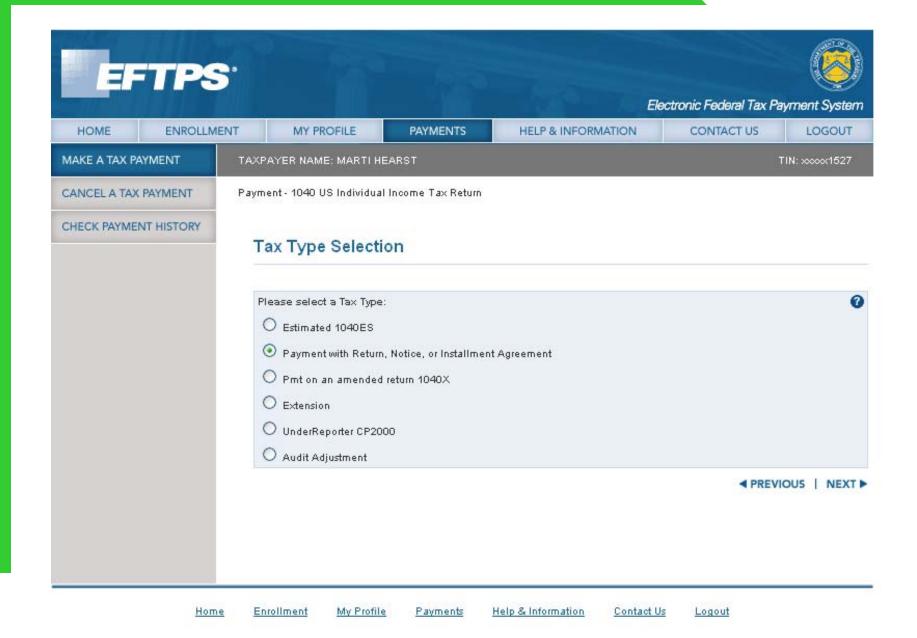

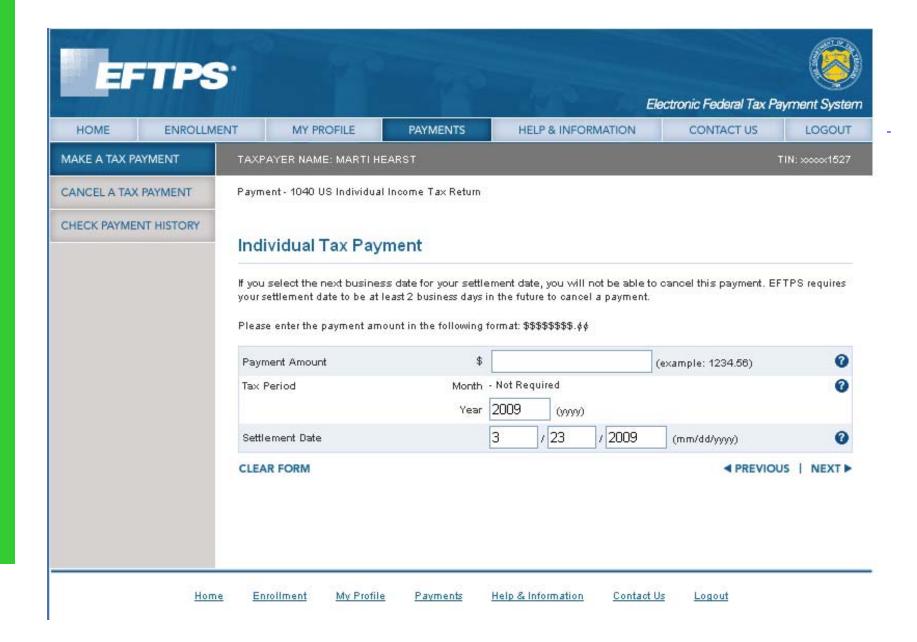

- Biggest problem: I will pay taxes for the wrong year, requiring a very costly repair.
  - They have a special option in the phone tree for this error (proof of a usability problem!)
- Other problems:
  - What does this mean? What do I do?

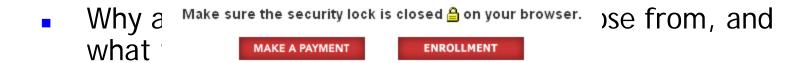

- Biggest problem: I will pay taxes for the wrong year, requiring a very costly repair.
  - They have a special option in the phone tree for this error (proof of a usability problem!)
    - Yes; I made this error last year and it still isn't fixed!
  - Violates: avoid errors, provide good defaults

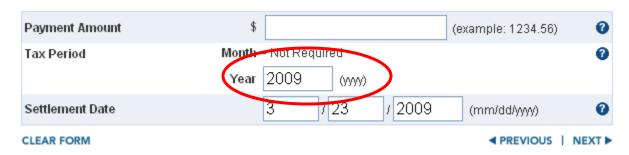

- What does this mean? What do I do?
- Violates:
  - Speak the user's language
  - Provide help.

Make sure the security lock is closed 🔒 on your browser.

**MAKE A PAYMENT** 

**ENROLLMENT** 

- Which form am I selecting?
- What if my choice is missing?
- Entering in a form number doesn't work.
- Violates:
  - Provide useful labels
  - Match the user's task

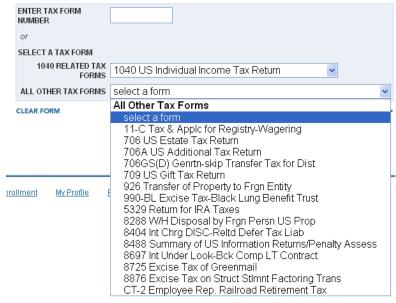

Marti Hearst

## **User-Centered Design**

- Needs assessment
  - Find out
    - who users are
    - what their goals are
    - what tasks they need to perform
  - Task Analysis
    - Characterize what steps users need to take
    - Create scenarios of actual use
    - Decide which users and tasks to support
- Iterate between
  - Designing
  - Evaluating

Marti Hearst

#### User Interface Design is an Iterative Process

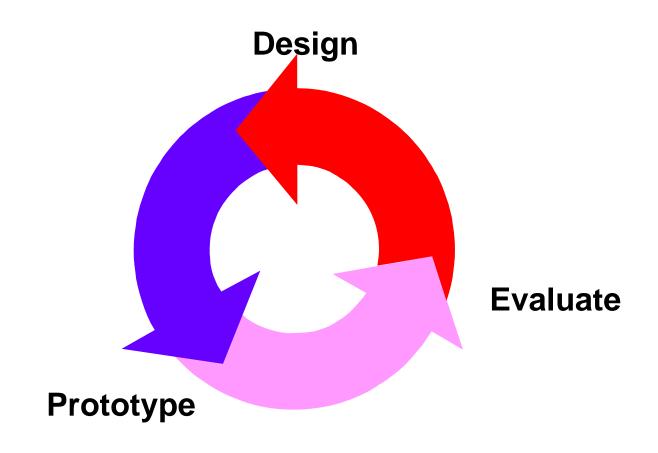

## Rapid Prototyping

- Build a mock-up of design
- Low fidelity techniques
  - paper sketches
  - cut, copy, paste
  - video segments

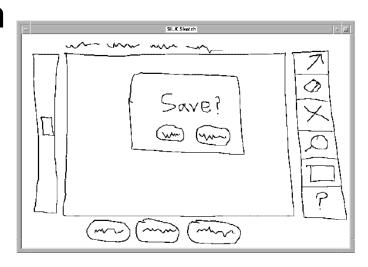

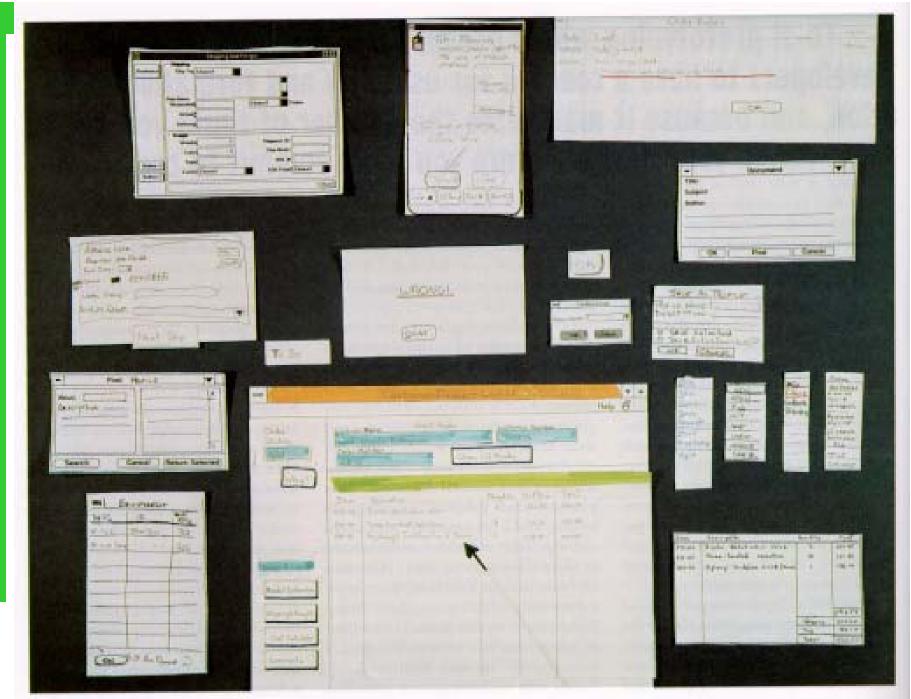

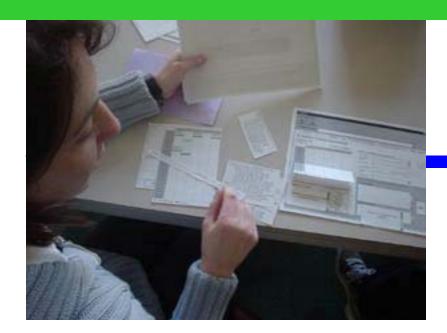

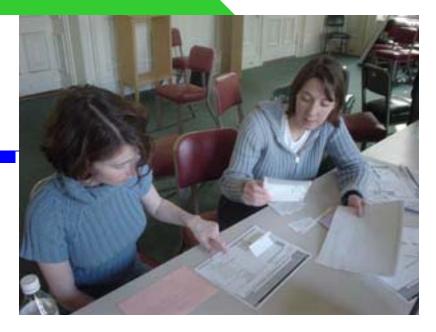

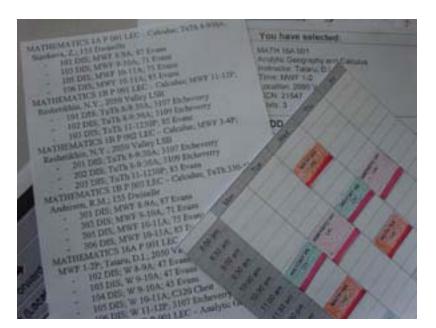

#### Telebears example

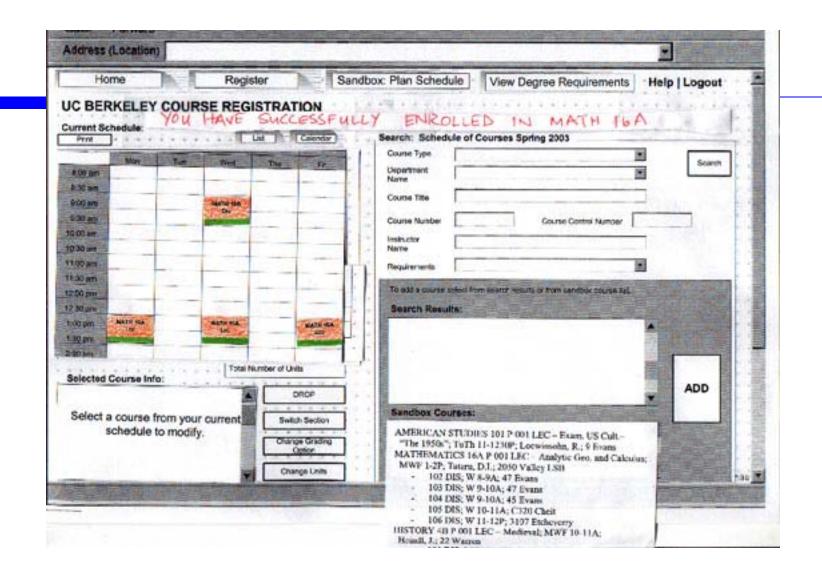

Telebears example: Task 4: Adding a course

## Why Do Prototypes?

- Get feedback on the design faster
- Experiment with alternative designs
- Fix problems before code is written
- Keep the design centered on the user

#### **Evaluation**

- Test with real users (participants)
  - Formally or Informally
- "Discount" techniques
  - Potential users interact with paper computer
  - Expert evaluations (heuristic evaluation)
  - Expert walkthroughs

## Design Guidelines

- What are they?
  - Rules of thumb for how to design
  - Bloopers book has many recommendations
- Examples:
  - Provide informative feedback
  - Support recognition over recall
  - Provide for user control and understanding
- Heuristic Evaluation:
  - An expert measures the mock-ups against well-known design guidelines.

Marti Hearst

### Results of Using Heuristic Evaluation

- Single evaluator achieves poor results
  - only finds 35% of usability problems
  - 5 evaluators find ~ 75% of usability problems
  - why not more evaluators? 10? 20?
    - adding evaluators costs more
    - adding more evaluators doesn't increase the number of unique problems found

## **Decreasing Returns**

#### problems found

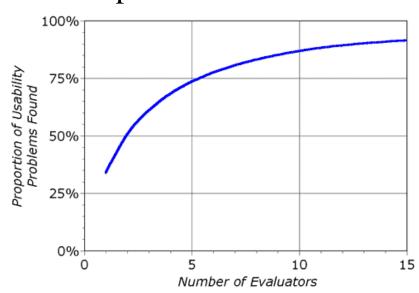

#### benefits / cost

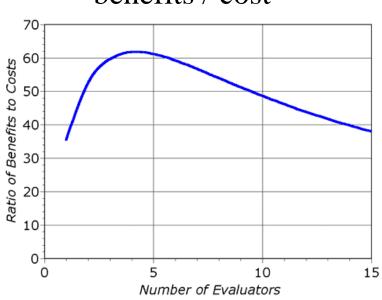

- (from Nielsen)
- Caveat: these graphs are for a specific example
- This is a controversial point.

#### **Affordances**

- The perceived properties of an object that determine how it can be used. (Don Norman)
  - Knobs are for turning.
  - Buttons are for pushing.
- Some affordances are obvious, some learned
  - Glass can be seen through.
  - Glass breaks easily.
- Sometimes visual plus physical feedback
  - Floppy disk example
    - Rectangular can't insert sideways
    - Tabs on the disk prevent the drive from letting it be fully inserted backwards

Marti Hearst

## Affordances of a Teapot?

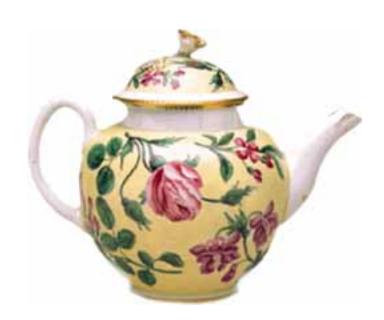

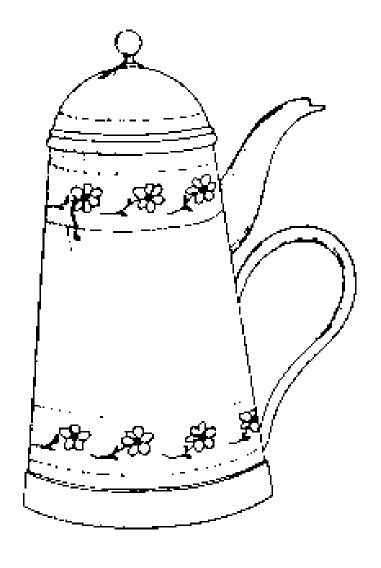

## Affordances of an iPod?

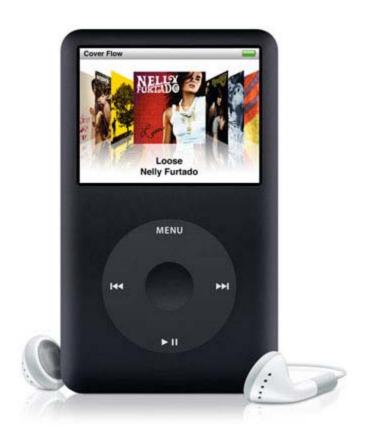

### **Small Details Matter**

- Uls for search especially require great care in small details
  - In part due to the text-heavy nature of search
  - A tension between more information and introducing clutter
- How and where to place things is important
  - People tend to scan or skim
  - Only a small percentage reads instructions

### **Small Details Matter**

#### Example:

Marti Hearst

- In an earlier version of the Google Spellchecker, people didn't always see the suggested correction
  - Used a long sentence at the top of the page: "If you didn't find what you were looking for ..."
  - People complained they got results, but not the right results.
  - In reality, the spellchecker had suggested an appropriate correction.
    SLA'09 Spring Meeting

### **Small Details Matter**

- The fix:
  - Analyzed logs, saw people didn't see the correction:
    - clicked on first search result,
    - didn't find what they were looking for (came right back to the search page
    - scrolled to the bottom of the page, did not find anything
    - and then complained directly to Google
  - Solution was to repeat the spelling suggestion at the bottom of the page.
- More adjustments:
  - The message is shorter, and different on the top vs. the bottom

## Time for a Break!

## Searching Bioscience Literature

# Double Exponential Growth in Bioscience Journal Articles

From Hunter & Cohen, Molecular Cell 21, 2006

Marti Hearst

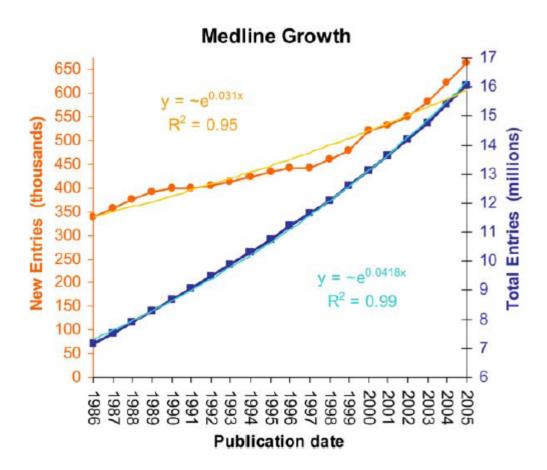

SLA'09 Spring Meeting

# **BioText Project Goals**

- Provide flexible, useful, appealing search for bioscientists.
- Focus on:
  - Full text journal articles
  - New language analysis algorithms
  - New search interfaces
- Supported by the NSF
  - http://biotext.berkeley.edu

# The Importance of Figures and Captions

- Observations of biologists' reading habits:
  - It has often observed that biologists focus on figures+captions along with title and abstract.
- KDD Cup 2002
  - The objective was to extract only the papers that included experimental results regarding expression of gene products and
  - to identify the genes and products for which experimental results were provided.
  - ClearForest+Celera did well in part by focusing on figure captions, which contain critical experimental evidence.

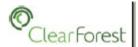

## The Figure IS the Result

Molecular Biologists who review these papers,

look mainly for the figures!

### **Example:**

This figure (from \*R100, in the Training Set) that shows that a specific transcript is present both in the eye and the body.

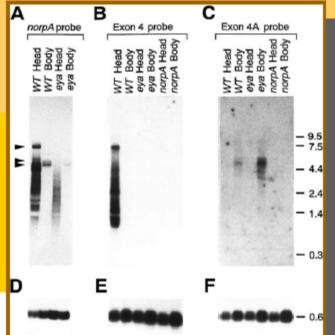

Obvious highlighted sections (Title and Abstract) are used too.

\*Multiple Subtypes of Phospholipase C Are Encoded by the norpA Gene of Drosophila melanogaster Sunkyu Kim, Richard R. McKay, Karen Miller, Randall D. Shortridge
J. Biol. Chem. 270(24): 14376-82.

## Our Idea

- Make a full text search engine for journal articles that focuses on showing figures
- Make it possible to search over caption text (and text that refers to captions)
- Try to group the figures intelligently

# Developing the BioText Search Interface

- Main idea: a search interface that meets the unique needs of bioscientists.
- Hypothesis: the articles' figures should be exposed in the interface.
- Process:
  - Did interviews, designed mock-up
  - Made an initial prototype
  - Did a pilot study
  - Used these results to redesign
  - Evaluated the new design
- Results: highly positive responses.

# Related Work

- Cohen & Murphy:
  - Parsed structure of image captions
  - Extract facts about subcellular localization
- Yu et al.
  - Created a small image taxonomy; classified images according to these with SVMs
- Yu & Lee:
  - BioEx: Link sentences from an abstract to images in the same paper; show those when displaying a paper.
  - Not focused on a full search interface; can't search over caption text.

# **Pilot Usability Study**

### Primary Goal:

Determine whether biological researchers would find the idea of caption search and figure display to be useful or not.

### Secondary Goal:

Should caption search and figure display be useful, how best to support these features in the interface.

# Method

- Told participants we were evaluating a new search interface
  - (tip: don't say "our" interface)
- Asked them to use each design on their own queries
  - (order of presentation was varied)
- Had them fill out a questionnaire after each interface session
- Also had open-ended discussions about the designs

# **Participants**

| ID | status    | sex          | lit search | area(s) of specialization      |
|----|-----------|--------------|------------|--------------------------------|
| 1  | undergrad | F            | monthly    | organic chemistry              |
| 2  | graduate  | F            | weekly     | genetics / molecular bio.      |
| 3  | other     | F            | rarely     | medical diagnostics            |
| 4  | postdoc   | $\mathbf{M}$ | weekly     | neurobiology, evolution        |
| 5  | graduate  | F            | daily      | evolutionary bio., entomology  |
| 6  | undergrad | F            | weekly     | molecular bio., biochemistry   |
| 7  | undergrad | F            | monthly    | cell developmental bio.        |
| 8  | postdoc   | M            | daily      | molecular / developmental bio. |

# Captions + Figure View

### **BioText** IMAGE SEARCH

Home | About BioText | Instructions | Contact Us

Logged in as: marti | Log Ou

zebrafish

O List ○ Grid ○ Groups

Search

215 results found

<< Previous | Page 1 of 11 | Next >>

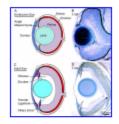

Overlay | New Window

Morphogenesis of the anterior segment in the zebrafish eye. Kelly A Soules, Brian A Link. BMC Developmental Biology. 28 Jun 2005.

Figure 2. Comparison of embryonic and adult zebrafish eyes. Diagram of embryonic (A) and adult (C) zebrafish eyes. Histology of 3 dpf embryonic (B) and 1 month adult (D) eyes.

PMID: 15985175 (All figures in this article)

Figure Type: uncategorized

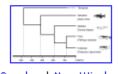

Overlay | New Window

**Evolution and origin of vomeronasal-type odorant receptor gene repertoire in fishes.** Yasuyuki Hashiguchi, Mutsumi Nishida. BMC Evolutionary Biology. 3 Oct 2006.

Figure 1. Phylogenetic relationship and estimated divergence times [25] of zebrafish, medaka, fugu, and pufferfish.

PMID: 17014738 (All figures in this article)

Figure Type: uncategorized

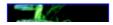

DIO I EXLIMAGE SEARCH

Logged in as: marti | Log Our

zebrafish

Search

215 results found

<< Previous | Page 1 of 11 | Next >>

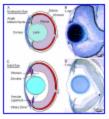

Overlay | New Window

Morphogenesis of the anterior segment in the zebrafish eye. Kelly A Soules, Brian A Link, BMC Developmental Biology, 28 Jun 2005.

Figure 2. Comparison of embryonic and adult zebrafish eyes. Diagram of embryonic (A) and adult (C) zebrafish eyes. Histology of 3 dpf embryonic (B) and 1 month adult (D) eyes.

PMID: 15985175 (All figures in this article)

Figure Type: uncategorized

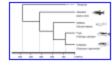

Overlay | New Window

Evolution and origin of vomeronasal-type odorant receptor gene repertoire in

fishes. Yasuyuki Hashiguchi, Mutsumi Nishida. BMC Evolutionary Biology. 3 Oct 2006.

Figure 1. Phylogenetic relationship and estimated divergence times [25] of zebrafish, medaka, fugu, and pufferfish.

PMID: 17014738 (All figures in this article)

Figure Type: uncategorized

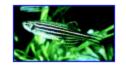

Overlay | New Window

A Center of a Different Stripe. Julia R. Barrett, Environmental Health Perspectives, 31 Dec 1969.

Small wonder. The tiny zebrafish is proving to be a giant advantage to researchers studying neurotoxicity and development in humans.

PMID: 15756770 (All figures in this article)

Figure Type: uncategorized

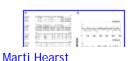

D-glucuronyl C5-epimerase acts in dorso-ventral axis formation in zebrafish. Giancarlo Ghiselli, Steven A Farber, BMC Developmental Biology, 12 Sep 2005.

Search

authors:Liu.Lei

O List O Grid O Groups

20 results found

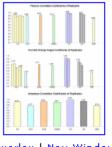

**BioText** IMAGE SEARCH

Overlay | New Window

A study of inter-lab and inter-platform agreement of DNA microarray data.

Huixia Wang, Xuming He, Mark Band, Carole Wilson, Lei Liu. BMC Genomics. 11 May 2005.

Figure 1. Consistency of replicates.

PMID: 15888200 (All figures in this article)

Figure Type: uncategorized

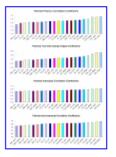

Overlay | New Window

A study of inter-lab and inter-platform agreement of DNA microarray data. Huixia Wang, Xuming He, Mark Band, Carole Wilson, Lei Liu. BMC Genomics. 11

May 2005.

Figure 2. Correlation coefficients for pairwise comparisons between data sets.

PMID: 15888200 (All figures in this article)

Figure Type: uncategorized

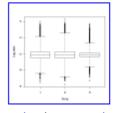

Overlay | New Window

A study of inter-lab and inter-platform agreement of DNA microarray data. Huixia Wang, Xuming He, Mark Band, Carole Wilson, Lei Liu, BMC Genomics, 11

May 2005.

Figure 3. Boxplot of the full data set of CO, with 7,282 Unigene IDs.

PMID: 15888200 (All figures in this article)

Figure Type: uncategorized

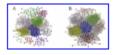

Overlay | New Window

Exploring photosynthesis evolution by comparative analysis of metabolic networks between chloroplasts and photosynthetic bacteria. Zhuo Wang, Xin-Guang Zhu, Yazhu Chen, Yuanyuan Li, Jing Hou, Yixue Li, Lei Liu. BMC Genomics. 30 Apr 2006.

Figure 4. Conserved and different modules in metabolic network between chloroplasts and Synechococcus sp. WH8102 (syw). The modular structures of enzyme-centric networks for chloroplasts and syw are shown in (A) and (B) respectively. Each module is represented by a specific color. The five pairs of modules with same color are conserved modules between chloroplast and syw, among which the yellow, green and blue modules correspond to amino-acid metabolism, the light-orange and pink modules belong to carbohydrate metabolism and nucleotide metabolism respectively. The picture was drawn using the Pajek program.

PMID: 16646993 (All figures in this article)

Figure Type: uncategorized

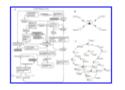

Overlay | New Window

Exploring photosynthesis evolution by comparative analysis of metabolic networks between chloroplasts and photosynthetic bacteria. Zhuo Wang, Xin-Guang Zhu, Yazhu Chen, Yuanyuan Li, Jing Hou, Yixue Li, Lei Liu. BMC Genomics. 30 Apr 2006.

Figure 5. The Calvin Cycle pathway and its hypergraph representation.(A) The metabolic scheme of the Calvin Cycle, derived from the Database of Chloroplast/Photosynthesis Related Genes. (B) An example of hypergraph representation of biochemical reactions. (C) Graph visualization of the Calvin Cycle pathway in (A), where the red nodes and yellow nodes represent enzymes and compounds respectively. ATP, ADP, H2O, H+, NAD+, NADP+, NADH, NADPH, Orthophosphate and Pyrophosphate have been omitted.

PMID: 16646993 (All figures in this article)

Figure Type: photo

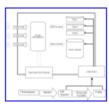

**ESTIMA, a tool for EST management in a multi-project environment.** Charu G Kumar, Richard LeDuc, George Gong, Levan Roinishivili, Harris A Lewin, Lei Liu. BMC Bioinformatics. 4 Nov 2004.

Figure 1. ESTIMA is organized around three major components. A single installation of the ESTIMA web application can provide a front-end for any number of projects; in this case, three different projects are shown. The web

# Captions + Figure & Thumbnails

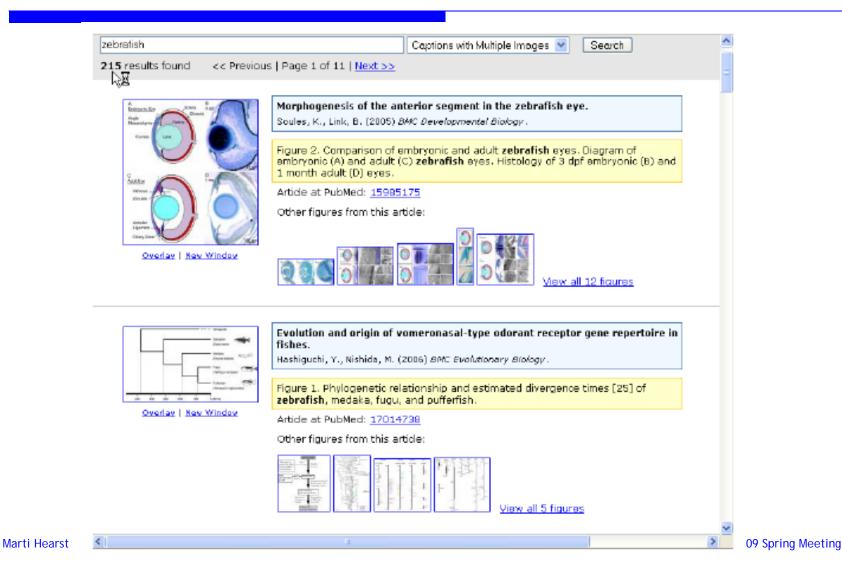

# Results

Captions + Figure View

7 = strongly agree

1 = strong disagree

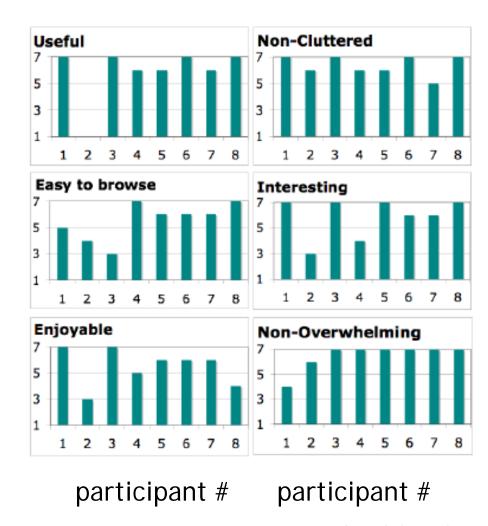

# Results

- 7 out of 8 said they would want to use either CF or CFT in their bioscience journal article searches
  - The 8<sup>th</sup> thought figures would not be useful in their tasks
- Many participants noted that caption search would be better for some tasks than others
- Two of the participants preferred CFT to CF; the rest thought CFT was too busy.
  - Best to show all the thumbnails that correspond to a given article after full text search
  - Best to show only the figure that corresponds to the caption in the caption search view

Marti Hearst

### **BioText** IMAGE SEARCH

Home | About BioText | Instructions | Contact Us

Logged in as: marti | Log Out

zebrafish

O List O Grid O roups

Search

215 results found

<< Previous | Page 1 of 11 | Next >>

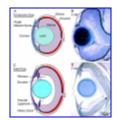

#### Overlay | New Window

Figure 2. Comparison of embryonic and adult zebrafish eyes. Diagram of embryonic (A) and...

PMID: 15985175 (All figures)

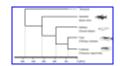

#### Overlay | New Window

Figure 1. Phylogenetic relationship and estimated divergence times [25] of zebrafish,...

PMID: 17014738 (All figures)

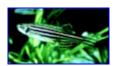

#### Overlay | New Window

Small wonder. The tiny zebrafish is proving to be a giant advantage to researchers...

PMID: 15756770 (All figures)

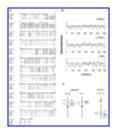

#### Overlay | New Window

Figure 1. Cloning and structural analysis of zebrafish glce. (a) Alignment of Glce from...

PMID: 16156897 (All figures)

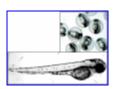

#### Overlay | New Window

The inside scoop. Because zebrafish development occurs externally and the embryo is...

PMID: 15756770 (All figures)

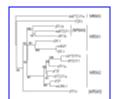

#### Overlay | New Window

Figure 2. NR5A sequence similarity analysis displayed in a radial tree. Clades...

PMID: 16281973 (All figures)

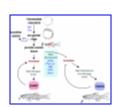

#### Overlay | New Window

Figure 5. A generalized model of the involvement of different genes in zebrafish sex...

PMID: 16281973 (All figures)

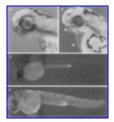

#### Overlay | New Window

Fig. 6.. GFP expression in TNF-GFP transgenic zebrafish under the fluorescence...

PMID: 16027989 (All figures)

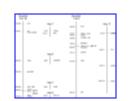

#### Overlay | New Window

Figure 5. Chromosomal assignment of zebrafish grn genes. Zebrafish grna is located close...

PMID: 16277664 (All figures)

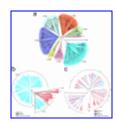

#### Overlay | New Window

Figure 2. Phylogeny of zebrafish and other vertebrate OR families. (a) Phylogeny of...

PMID: 16332259 (All figures)

Logged in as: marti | Log Out

zebrafish type:schematic

O List O Grid O Groups

Search

15 results found

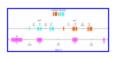

#### Overlay | New Window

Figure 3. Genomic organization of zebrafish grn1, grn2 and their complementary antisense...

PMID: 16277664 (All figures)

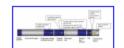

#### Overlay | New Window

Figure 4. A schematic picture of the PMEL17 protein with domains and known mutations....

PMID: 17029645 (All figures)

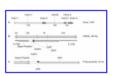

#### Overlay | New Window

Figure 2. A) Schematic intron-exon diagram of the zebrafish gnrh3 gene The exons and...

PMID: 12188930 (All figures)

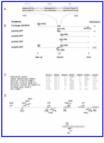

#### Overlay | New Window

Figure 4. GnRH tissue specific enhancer and promoter constructs A) The in silico...

PMID: 12188930 (All figures)

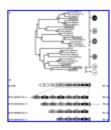

#### Overlay | New Window

Fig. 7. Annotation of zebrafish LITR-like proteins. a Phylogenetic analysis of ZfLITR...

PMID: 16845542 (All figures)

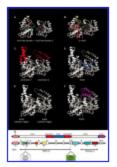

#### Overlay | New Window

Figure 3. Conserved blocks contribute to distinctive structural features of Snf2 family...

PMID: 16738128 (All figures)

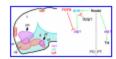

#### Overlay | New Window

Figure 11. Schematic representation of the spatial and functional links between otp1...

PMID: 17074092 (All figures)

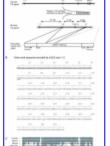

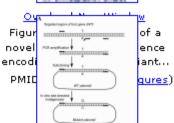

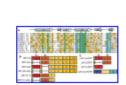

#### Overlay | New Window

Figure 1. Comparison of Zo domains (A) and schematic representation of constructs used...

PMID: 16990255 (All figures)

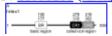

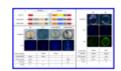

#### Overlay | New Window

Figure 1. Schematic representation of Gal4/Vp16-UAS expression vectors (A), comparison...

PMID: 15507134 (All figures)

# Results, cont.

- All four participants who saw the Grid view liked it, but noted that the metadata shown was insufficient;
- If it were changed to include title and other bibliographic data, 2 of the 4 who saw Grid said they would prefer that view over the CF view.

# **Current Design**

http://biosearch.berkeley.edu

# **Current Design**

- Indexes the PubMedCentral open access journal article collection, with more than:
  - 300 journals
  - 129,000 articles
  - 247,000 figures
  - 104,000 tables

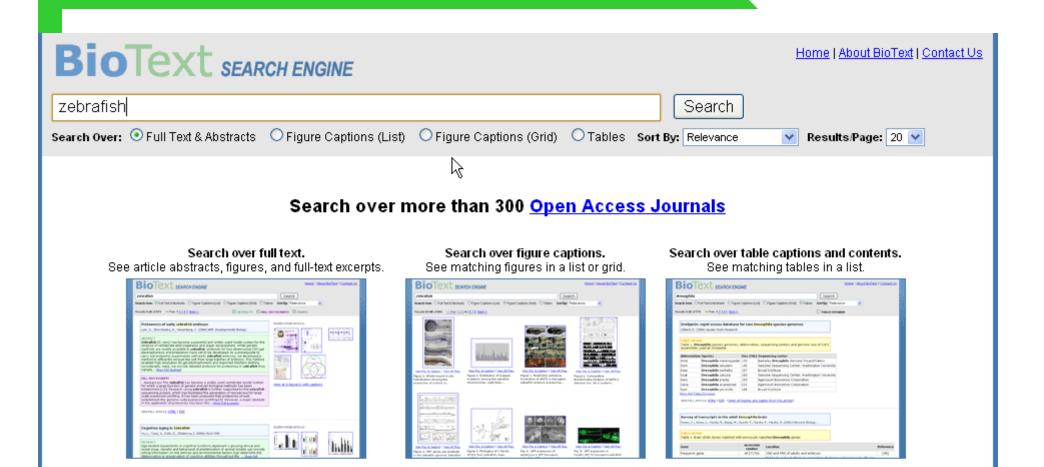

Try these queries: CXCR4, EGFR, phylogenetic tree, motif structure, CD4 expression

zebrafish

Search

Search Over: • Full Text & Abstracts Figure Captions (List) Figure Captions (Grid) Tables Sort By: Relevance

Results/Page: 20 V

Results 1-20 of 1081 searching full text < 1 2 3 4 >

✓ ABSTRACTS ✓ FULL-TEXT EXCERPTS ✓ FIGURES

#### Proteomics of early zebrafish embryos

Link, V., Shevchenko, A., Heisenberg, C. (2006) BMC Developmental Biology.

#### ABSTRACT

Zebrafish (D. rerio) has become a powerful and widely used model system for the analysis of vertebrate embryogenesis and organ development. While genetic methods are readily available in zebrafish, protocols for two dimensional (2D) gel electrophoresis and proteomics have yet to be developed. As a prerequisite to carry out proteomic experiments with early zebrafish embryos, we developed a method to efficiently remove the yolk from large batches of embryos. This method enabled high resolution 2D gel electrophoresis and improved Western blotting considerably. Here, we provide detailed protocols for proteomics in zebrafish from sample... Show Full Abstract

#### FULL-TEXT EXCERPTS

...Background The zebrafish has become a widely used vertebrate model system for which a large tool-box of genetic and cell biological methods has been established [1,2]. Research using zebrafish is further supported by the zebrafish sequencing project, which has facilitated the generation of microarrays for large scale expression profiling. It has been proposed that proteomics should complement the genome-wide expression profiling [3]. However, a major obstacle in the application of proteomics has been the... Show Full Excerpts

VIEW FULL ARTICLE: HTML | PDF

#### FIGURES FROM ARTICLE:

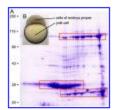

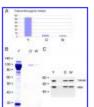

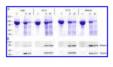

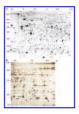

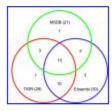

View all figures (5) and tables from this article.

#### Cognitive Aging in Zebrafish

Yu, L., Tucci, V., Kishi, S., Zhdanova, I. (2006) PLoS ONE.

#### ABSTRACT

Age-related impairments in cognitive functions represent a growing clinical and social issue. Genetic and behavioral characterization of animal models can provide critical information on the intrinsic and environmental factors that determine the

#### FIGURES FROM ARTICLE:

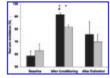

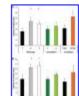

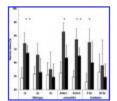

schwartz hearst.

Search

Search Over: • Full Text & Abstracts Figure Captions (List) Figure Captions (Grid) Tables Sort By: Relevance

Results/Page: 10 V

Results 1-9 of 9 searching full text

#### Abbreviation definition identification based on automatic precision estimates

Sohn, S., Comeau, D., Kim, W., Wilbur, W. (2008) BMC Bioinformatics.

#### **FULL-TEXT EXCERPTS**

...for a given SF or the list is exhausted. Since the algorithm starts from the most reliable strategy it can identify the most probable LF if multiple LF candidates exist. No gold standard is required. Many methods have been proposed to automatically identify abbreviations. Schwartz and Hearst [6] developed a simple and fast algorithm that searches backwards from the end of both potential SF and LF and finds the ... Show Full Excerpts

VIEW FULL ARTICLE: HTML | PDF

#### FIGURES FROM ARTICLE:

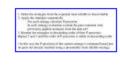

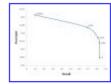

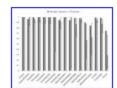

View all figures (3) and tables from this article.

#### A comparison study on algorithms of detecting long forms for short forms in biomedical text

Torii, M., Hu, Z., Song, M., Wu, C., Liu, H. (2000) BMC Bioinformatics.

#### FULL-TEXT EXCERPTS

...to detect LFs, which also reflects the alignment idea. Similarly, the method by Yoshida and colleagues [15] detects LFs based on the assumption that the first several letters of each syllable in the words of LFs constitute the corresponding SFs. Another alignment-based algorithm is proposed by Schwartz and Hearst [4]. Given an SF candidate in parentheses, their algorithm seeks the shortest...

...\* ... Show Full Excerpts

FIGURES FROM ARTICLE:

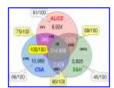

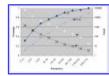

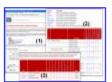

View all figures (3) and tables from this article.

VIEW FULL ARTICLE: HTML | PDF

embryo Search

Search Over: OFull Text & Abstracts OFigure Captions (List) OFigure Captions (Grid) OTables Sort By: Relevance Results/Page: 20 V

Results 1-20 of 1427 searching captions < 1 2 3 4 >

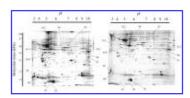

View Fig. & Caption | View All Figs.

Figure 1. Photographs of twodimensional electrophoresis gels with annotation of the...

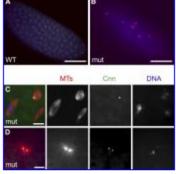

View Fig. & Caption | View All Figs.

Figure 4. Centrioles Are Essential for Early Embryonic Development (A and B) WT...

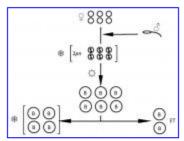

View Fig. & Caption | View All Figs.

Figure 1. Schematic for prophylactic embryo cryopreservation at the 2pn stage,...

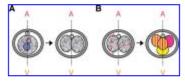

View Fig. & Caption | View All Figs.

Figure 2:. Blastomere division planes according to the animalvegetal axis in the...

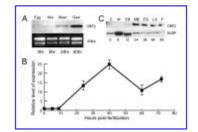

View Fig. & Caption | View All Figs.

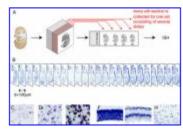

View Fig. & Caption | View All Figs.

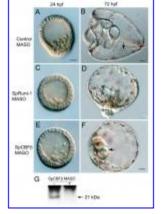

View Fig. & Caption | View All Figs.

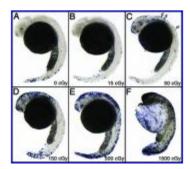

View Fig. & Caption | View All Figs.

zebrafish

Search

Search Over: Full Text & Abstracts Figure Captions (List) Figure Captions (Grid) Tables Sort By: Relevance

Results/Page: 20 V

Results 1-20 of 1174 searching captions < 1 2 3 4 >

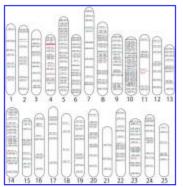

View Fig. & Caption | View All Figs.

Figure 1. Chromosomal Location of Zebrafish miRNAs. The relative locations of...

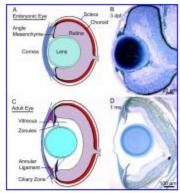

View Fig. & Caption | View All Figs.

Figure 2. Comparison of embryonic and adult zebrafish eyes. Diagram of embryonic (A) and adult (C)...

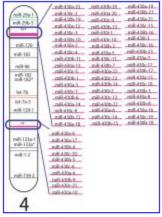

View Fig. & Caption | View All Figs.

Figure 2. Clustered Zebrafish miRNAs. The miR-430 family has two large clusters on...

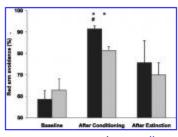

View Fig. & Caption | View All Figs.

Figure 12. Generalization of red color avoidance in the T-maze condition, following...

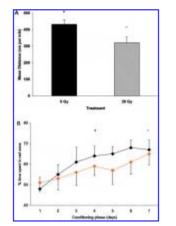

View Fig. & Caption | View All Figs.

Figure 6. Changes in performance in

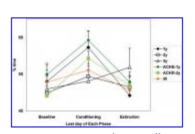

View Fig. & Caption | View All Figs.

Figure 3. Spatial entrainment in

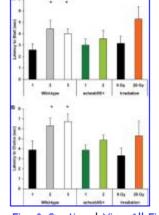

View Fig. & Caption | View All Figs.

Figure 9 I stendy to Start (A) and

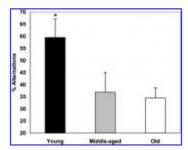

View Fig. & Caption | View All Figs.

Figure 10. Increased alternation in

zebrafish

Search

Search Over: O Full Text & Abstracts O Figure Captions (List) O Figure Captions (Grid) O Tables Sort By: Relevance

Results/Page: 20 V

Results 1-20 of 1174 searching captions < 1 2 3 4 >

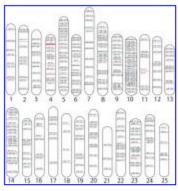

View Fig. & Caption

#### Genomic Organization of Zebrafish microRNAs

Thatcher, E., Bond, J., Paydar, I., Patton, J. (2008) BMC Genomics.

#### FIGURE CAPTION

Figure 1. Chromosomal Location of Zebrafish miRNAs. The relative locations of individual miRNAs are shown across the 25 zebrafish chromosomes, miRNA families are denoted by different colors.

VIEW FULL ARTICLE: HTML | PDF (View all figures and tables from this article)

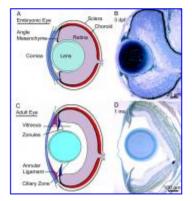

View Fig. & Caption

#### Morphogenesis of the anterior segment in the zebrafish eye

Soules, K., Link, B. (2005) BMC Developmental Biology.

#### FIGURE CAPTION

Figure 2. Comparison of embryonic and adult zebrafish eyes. Diagram of embryonic (A) and adult (C) zebrafish eyes. Histology of 3 dpf embryonic (B) and 1 month adult (D) eyes.

VIEW FULL ARTICLE: HTML | PDF (View all figures and tables from this article)

phylogenetic tree

Search

Search Over: O Full Text & Abstracts O Figure Captions (List) O Figure Captions (Grid) O Tables Sort By: Relevance

Results/Page: 10 🔻

Results 11-20 of 2002 searching captions  $\leq 12345 \geq$ 

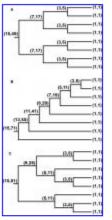

View Fig. & Caption | View All Figs.

Figure 1. Branch size and cumulative branch size examples. The values of the...

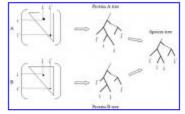

View Fig. & Caption | View All Figs.

Figure 2. Illustration of how the elements of the distance matrices correspond to...

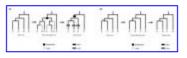

View Fig. & Caption | View All Figs.

Figure 2. Tree reconciliation bias. (a) The effect of wrongly inferring the gene tree:...

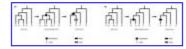

View Fig. & Caption | View All Figs.

Figure 6. Slight bias towards placing duplicates on the tips of the tree. (a) Shows...

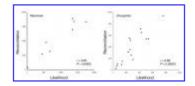

View Fig. & Caption | View All Figs.

Figure 7 Relationship hetween tree

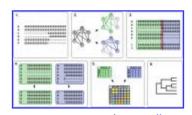

View Fig. & Caption | View All Figs.

Figure 4. Quarties of STA method

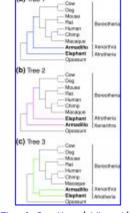

View Fig. & Caption | View All Figs.

Figure 1. Three phulogenetic

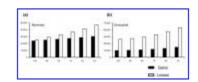

View Fig. & Caption | View All Figs.

Figure 4 The effect of tree

Home | About BioText | Contact Us

### BIOTEXT SEARCH ENGINE

| "western blot"                       |                          |                          |                          | Search             |   |               |    |          |
|--------------------------------------|--------------------------|--------------------------|--------------------------|--------------------|---|---------------|----|----------|
| Search Over: O Full Text & Abstracts | O Figure Captions (List) | O Figure Captions (Grid) | <ul><li>Tables</li></ul> | Sort By: Relevance | ~ | Results/Page: | 10 | <b>v</b> |

Results 1-10 of 51 searching tables < 1 2 3 4 >

■ TABLES EXPANDED

#### Dynamic and redundant regulation of LRRK2 and LRRK1 expression

Biskup, S., Moore, D., Rea, A., Lorenz-Deperieux, B., Coombes, C., Dawson, V., Dawson, T., West, A. (2007) *BMC Neuroscience*.

#### TABLE CAPTION

Table 1. Summary of antibodies tested on Western Blot

| Antibody          | Overexpressed mLRRK2 | Overexpressed<br>hLRRK2 | Endogenous<br>mLRRK2 | Endogenous<br>hLRRK2 | Peptide Location                                                                        |
|-------------------|----------------------|-------------------------|----------------------|----------------------|-----------------------------------------------------------------------------------------|
| Abgent<br>AP7099a | -                    | -                       | -                    | -                    | N/A                                                                                     |
| Abgent<br>AP7099b | -                    | -                       | -                    | -                    | (LRR, AA 1246-1265, 100% identity)H: WSRVEKLHLSHNKLKEIPPEM: WSRVEKLHLSHNKLKEIPPE        |
| Abgent<br>AP7099c | -                    | -                       | -                    | -                    | (N-Term, around L229)H: EEIVLHVLHCLHSLAIPCNNVEVLMSGNVRM: KEIVYHVLCCLHSLAVTCSNVEVLMSGNVR |
| Abgent<br>AP7099d | -                    | -                       | -                    | -                    | (N-Term, around E285)H: VSCCLLHRLTLGNFFNILVLNEVHEFVVKAM: VSCSLFQKLTLGNFFNILVLNEVHVFVVKA |
| Abgent<br>AP7099e | -                    | +                       | -                    | +                    | (N-Term, around E519)H: RAILHFIVPGMPEESREDTEFHHKLNMVKKM: RAILHFVVPGLLEESREDSQCRPNVLRK   |
| Abgent<br>AP7099f | -                    | +                       | -                    | -                    | (N-Term, around L893)H: AQSDDLDSEGSEGSFLVKKKSNSISVGEFYM: GQSDDLDSEGSESSFLVKRKSNSISVGEVY |
| Abgent<br>AP7099g | -                    | +                       | -                    | -                    | (N-Term, around L899)H: AQSDDLDSEGSEGSFLVKKKSNSISVGEFYM: GQSDDLDSEGSESSFLVKRKSNSISVGEVY |

Show Full Table (23 rows)

VIEW FULL ARTICLE: HTML | PDF (View all figures and tables from this article)

#### Development of antibodies to human embryonic stem cell antigens

Cai, J., Olson, J., Rao, M., Stanley, M., Taylor, E., Ni, H. (2005) BMC Developmental Biology.

#### Development of antibodies to human embryonic stem cell antigens

Cai, J., Olson, J., Rao, M., Stanley, M., Taylor, E., Ni, H. (2005) BMC Developmental Biology.

#### TABLE CAPTION

Table 1. Summary list of antibody verification by western blot

| Antibody        | Sample used for analysis   | Mol. Wt. (KD) |
|-----------------|----------------------------|---------------|
| Gt × hBrachyury | mouse ES-derived EB lysate | 48            |
| Ms × hDPPA5     | N/A                        | N/A           |
| Gt × hGATA6     | Caco2 cell lysate          | 65            |
| Gt × hNanog     | NTERA-2 cell lysate        | 33            |
| Gt × hOct 3/4   | NTERA-2 cell lysate        | 39            |
| Gt × hPDX1      | beta-TC 6 cell lysate      | 32            |
| Gt × hSOX17     | mouse ES-derived EB lysate | 45            |

Show Full Table (13 rows)

VIEW FULL ARTICLE: HTML | PDF (View all figures and tables from this article)

#### Influence of IFN-gamma and its receptors in human breast cancer

García-Tuñón, I., Ricote, M., Ruiz A, A., Fraile, B., Paniagua, R., Royuela, M. (2007) BMC Cancer.

#### TABLE CAPTION

Table 1. Comparison of immunostaining intensities in Western blot analysis

|                        | IFNγ                     | IFNy-Ra                  | IFNγ-Rβ      | Actin            |
|------------------------|--------------------------|--------------------------|--------------|------------------|
| Benign lesions         | 9.75 ± 3.1ª              | $18.59 \pm 2.1^{a}$      | 18.81 ± 3.2ª | $57 \pm 4.1^{a}$ |
| In situ carcinoma      | 20.25 ± 1.9 <sup>b</sup> | $21.1 \pm 3.6^{a}$       | 19.68 ± 4.1ª | $49 \pm 3.4^{a}$ |
| Infiltrating carcinoma | 13 ± 2.7ª                | 13.51 ± 2.2 <sup>b</sup> | 22.01 ± 6.8ª | 54 ± 3.8ª        |

VIEW FULL ARTICLE: HTML | PDF (View all figures and tables from this article)

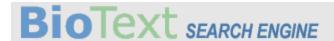

bcl-2

Search

Search Over: O Full Text & Abstracts O Figure Captions (List) O Figure Captions (Grid) Tables Sort By: Relevance

✓ Results/Page: 10 ✓

■ TABLES EXPANDED

Results 1-10 of 160 searching tables  $< 1 2 3 4 \ge$ 

Bcl-XL is qualitatively different from and ten times more effective than Bcl-2 when

expressed in a breast cancer cell line Fiebig, A., Zhu, W., Hollerbach, C., Leber, B., Andrews, D. (2006) BMC Cancer.

#### TABLE CAPTION

Table 1. Expression of Bcl-2, Bcl-XL and mutant proteins in MCF-7 cells

| Cell<br>Clone          | Number of<br>Independent<br>Experiments | Expression of Bcl-2 or Bcl-XL<br>proteins (ng/µg total protein) no<br>drug | Expression of Bcl-2 or Bcl-XL proteins (ng/µg<br>total protein) at the EC50 dose of doxorubicin | EC 50 doxorubicin (µM)<br>Inhibition of PARP<br>degradation. |
|------------------------|-----------------------------------------|----------------------------------------------------------------------------|-------------------------------------------------------------------------------------------------|--------------------------------------------------------------|
| Neo                    | 5                                       | n.d.                                                                       | n.d.                                                                                            | 1.9 ± 0                                                      |
| Bcl-2<br>(#2)          | 6                                       | 4.5 ± 1.0                                                                  | 2.5 ± 0.1                                                                                       | 22.8 ± 3.3                                                   |
| Bcl-2<br>(#5)          | 7                                       | 3.6 ± 0.7                                                                  | 1.6 ± 0.1                                                                                       | 30.6 ± 1.0                                                   |
| Bcl2-<br>acta<br>(#24) | 7                                       | 1.2 ± 0.3                                                                  | 0.2 ± 0.02                                                                                      | 13.2 ± 1.7                                                   |
| Bcl2-<br>cb5<br>(#18)  | 5                                       | 1.5 ± 0.4                                                                  | 1.3 ± 0.02                                                                                      | 2.3 ± 0.1                                                    |
| Bcl-XL<br>(#42)        | 6                                       | 0.8 ± 0.2                                                                  | 0.7 ± 0.05                                                                                      | 85.4 ± 0.6                                                   |
| BclX-∆t<br>(#1)        | 5                                       | 0.6 ± 0.1                                                                  | 0.5 ± 0.01                                                                                      | 8.7 ± 1.7                                                    |

Show Full Table (10 rows)

VIEW FULL ARTICLE: HTML | PDF (View all figures and tables from this article)

# **Second Study**

- Modified, improved interface
- 20 participants
  - 6 grad students, 6 postdocs, 1 faculty, 7 other
    - Cell or molecular biology, genetics or genomics, biochemistry, evolutionary biology, bioinformatics.
  - All use PubMed, most as primary tool

# Second Study

### Procedure:

- Session lasted ~1 hour
- Participants were shown the interface and its views, and then asked to use it and respond.
- They then assessed the interfaces explicitly.

### • Measures:

- Focus on subjective responses.
- Intent to use is a reliable indicator of actual USage. (Venkatesh & Morris 03, Sun & Zhang 06)

# How Likely to Use Interface?

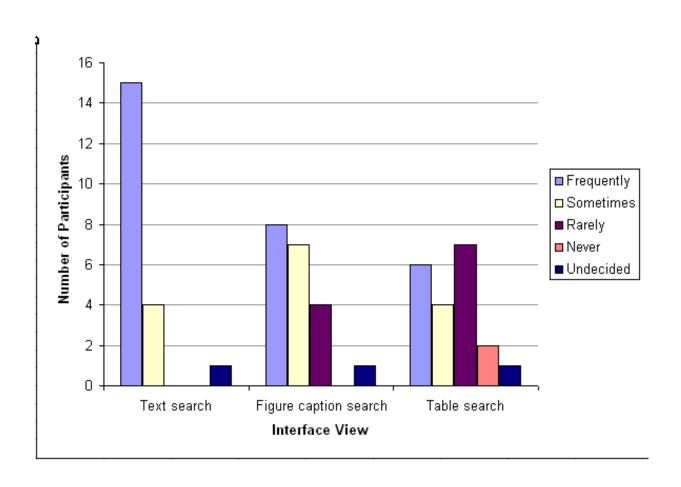

# Full Text View: Favorable Aspects

#### Text View – Favorable Aspects

- 11 Ability to see figure thumbnails.
- 7 Direct links to full paper without going through PubMed.
- 5 Ability to see excerpts.
- 5 Colors are helpful.
- 5 The layout it is easy to navigate.
- 5 Highlighting.
- 4 The expand options don't require reload so it is fast.
- 3 Clear.
- 2 Variety of info at once the parts that people read first in papers.
- 2 Compact / easy to browse.
- 2 Intuitive / simple.
- 2 Option to select what to display abstract, excerpts, thumbnails.
- 1 The narrow horizontal width of title and abstract more readable.
- Not distracting despite all the information.

### Full Text View: Unfavorable Aspects

### Text View – Unfavorable aspects

- 5 By default should display titles only.
- When unselecting abstracts, figures and full-text, so you can browse quickly through titles, it would be good to have the option to open individually just one abstract individually, rather than all or nothing.
- 2 Given that the system shows figure thumbnails, it should show tables too.
- 2 Should see all thumbnails, not limited to six.
- 2 Should use different colors especially the yellow.
- 2 Should provide better citation display, especially journals, and a more precise date.
- When "going back" from the endgame view to the search results, should go to the part of the page you were and not back at the top stated for all view types.
- 1 Descending date should be the sorting default.
- 1 The screen is too wide should be resizable.
- 1 Thumbnails should be bigger.
- 1 Should display relevance score when sorted by relevance.
- 1 The color of the purple boxes jumps out too much.

# Figure Caption Views: Favorable Aspects

### Figure Views – Favorable Aspects

- 5 Ability to search in captions.
- 5 It is good to have two figure view options; grid is good for a quick browse.
- 3 Clear display/layout.
- 3 The caption is viewable without extra work.
- 2 Colors are easy to keep track what you are looking at.
- 2 Pop-up title in grid view.
- 2 Highlighting.
- 2 Compact.
- 2 Good for when you look for an image.
- 1 Everything.
- Direct links to full paper.
- 1 Clicking on figures open in new window.
- 1 Ability to link to all figures from one paper.

# Figure Caption Views: Unfavorable Aspects

### Figure Views – Unfavorable Aspects

- 3 Figures should be on the right to match the text view layout.
- 2 Figures from the same paper should be under the same title.
- 2 Alongside each figure, provide a way to see or jump to other figures from the same paper.
- 1 Figures should be displayed in the order they appear within a paper, if more than one figure from a given paper occurs in the results.
- Preferable to have newest figures first.
- 1 The color yellow of the caption jumps out.
- 1 Bold is good for highlighting but not the yellow.
- Remove grid view, it is redundant.

# Table View: Favorable Aspects

### Table View – Favorable Aspects

- 5 Access to information that is in tables but nowhere else.
- 4 Useful, good for finding information.
- 4 By default the tables are short.
- 4 Expand table length option.
- 4 Clear.
- 4 Standardized, all tables in same format not as they appear in papers makes it easy to browse.
- 3 Highlighting.
- 2 Informative to have title and caption with each table.
- Colors.
- Direct link to full text.

### Table View: Unfavorable Aspects

### Table View – Unfavorable Aspects

- 5 Table display is not as useful/informative as images when shown in isolation because context is missing.
- 4 Should have different highlighting inside the tables, a way to stand out more.
- 3 Caption color too strong and confusing with the yellow highlighting.
- 1 In the non-expanded mode, would be good to see the part of the table that the query was found, not the top few rows, but still see the header of the table.
- 1 Tables from the same paper should be under one entry/title.
- 1 Would be better for tables to open in new window rather than expanding on same page.
- 1 Would prefer caption under the table more traditional.

# Showing Related Terms in Bioscience Literature Search

Needs assessment and low-fi evaluation

### First Questionnaire

- General information about how they search and what related information they want to see.
- 38 participants
  - 22 grad students, 6 postdocs, 5 faculty, 5 other
  - Systems biology, bioinformatics, genomics, biochemistry, cellular and evolutionary biology, microbiology, physiology, ...

# Participants' Characteristics

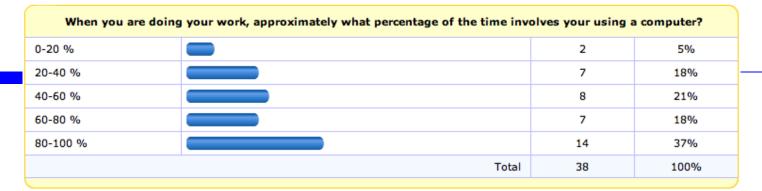

| How often do you search the biomedical literature? |       |    |      |
|----------------------------------------------------|-------|----|------|
| Every day                                          |       | 18 | 47%  |
| Every week                                         |       | 14 | 37%  |
| Every month                                        |       | 3  | 8%   |
| Rarely                                             |       | 3  | 8%   |
| Never                                              |       | 0  | 0%   |
|                                                    | Total | 38 | 100% |

| What proportion of your searches include gene/protein names? |       |    |      |
|--------------------------------------------------------------|-------|----|------|
| I don't use gene/protein<br>names in my queries              |       | 5  | 13%  |
| less than 10% of my<br>searches                              |       | 5  | 13%  |
| 10-25% of my searches                                        |       | 8  | 21%  |
| 25-50% of my searches                                        |       | 6  | 16%  |
| 50-75% of my searches                                        |       | 11 | 29%  |
| 75-100% of my searches                                       |       | 3  | 8%   |
|                                                              | Total | 38 | 100% |

## Results

| Related Information Type                     | Avg rating | # sele | ecting 1 or 2           |
|----------------------------------------------|------------|--------|-------------------------|
| Gene's Synonyms                              | 4.4        |        | 2                       |
| Gene's Synonyms refined by                   | y organism | 4.0    | 2                       |
| Gene's Homologs                              |            | 3.7    | 5                       |
| Genes from same family: pa                   | rents      | 3.4    | 7                       |
| Genes from same family: ch                   | ildren     | 3.6    | 4                       |
| Genes from same family: sib                  | olings     | 3.2    | 9                       |
| Genes this gene interacts with               | 3.7        |        | 4                       |
| Diseases this gene is associated with        |            | 3.4    | 6                       |
| Chemicals/drugs this gene is associated with |            |        | 8                       |
| Localization information for t               | his gene   | 3.7    | 3                       |
| 1 2 3                                        |            | 4      | 5                       |
| (Do NOT want this) (Neutr                    | ral)       | (RE    | SIA 1995 Yinwanthathis) |

### **Second Questionnaire**

- Evaluating 4 designs for gene/protein name suggestions
- 19 participants
  - 4 grad students, 7 postdocs, 3 faculty, 5 other
  - Wide range of specializations

# Design 1: Baseline

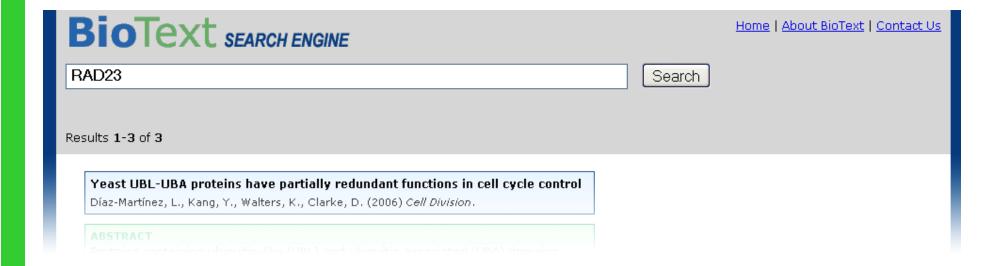

# Design 2: Links

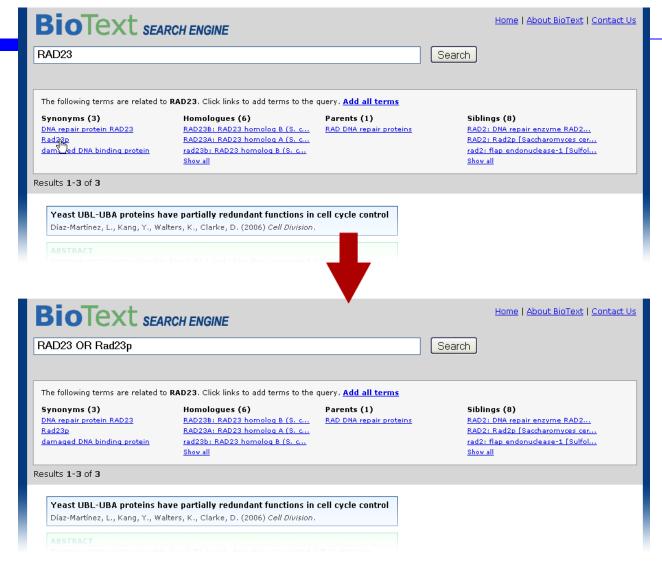

Marti Hearst ring Meeting

# Design 3: Checkboxes

| <b>BioText</b> SEARCE                | CH ENGINE                                        |                         | Home   About BioText   Contact Us |
|--------------------------------------|--------------------------------------------------|-------------------------|-----------------------------------|
| RAD23                                |                                                  |                         | Search                            |
|                                      |                                                  |                         |                                   |
| The following terms are related to R | AD23. Click checkboxes to add terms              | to the query.           |                                   |
| Synonyms (3)                         | Homologues (6) View all                          | Parents (1)             | Siblings (8) View all             |
| DNA repair protein RAD23             | RAD23B: RAD23 homolog B                          | RAD DNA repair proteins | RAD2: DNA repair enzyme           |
| Rad23p                               | RAD23A: RAD23 homolog A                          |                         | RAD2: Rad2p [Saccharomyc          |
| damaged DNA binding protein          | rad23b: RAD23 homolog B                          |                         | rad2: flap endonuclease-1         |
| Results 1-3 of 3                     |                                                  |                         |                                   |
| Yeast UBL-UBA proteins have          | e partially redundant functions in               | cell cycle control      |                                   |
| -                                    | rs, K., Clarke, D. (2006) Cell Division.         | •                       |                                   |
| ADCTRACT                             |                                                  |                         |                                   |
|                                      |                                                  | TIDAN since             |                                   |
|                                      |                                                  |                         |                                   |
|                                      |                                                  |                         |                                   |
| ·                                    |                                                  |                         |                                   |
| <b>BioText</b> SEARCE                | CH ENGINE                                        |                         | Home   About BioText   Contact Us |
| RAD23 OR RAD23p OR RAI               | D23B                                             |                         | Search                            |
|                                      |                                                  |                         |                                   |
| The following terms are related to R | AD23. Click checkboxes to add terms              | to the query.           |                                   |
| Synonyms (3)                         | Homologues (6) View all                          | Parents (1)             | Siblings (8) View all             |
| DNA repair protein RAD23             | RAD23B: RAD23 homolog B                          | RAD DNA repair proteins | RAD2: DNA repair enzyme           |
| ▼ Rad23p                             | RAD23A: RAD23 homolog A                          |                         | RAD2: Rad2p [Saccharomyc          |
| damaged DNA binding protein          | rad23b: RAD23 homolog B                          |                         | rad2: flap endonuclease-1         |
| Results 1-3 of 3                     |                                                  |                         |                                   |
|                                      |                                                  |                         |                                   |
| Yeast UBL-UBA proteins have          | e partially redundant functions in               | cell cycle control      |                                   |
| Díaz-Martínez, L., Kang, Y., Walte   | rs, K., Clarke, D. (2006) <i>Cell Division</i> . |                         |                                   |
|                                      |                                                  |                         |                                   |
|                                      |                                                  |                         |                                   |

Marti Hearst Spring Meeting

# Design 4: Grouped Links

| <b>Bio</b> Text SEAR                                                                      | CH ENGINE                                                                                                    |                                                      | Home   About BioText   Contact Us                                                                                                    |
|-------------------------------------------------------------------------------------------|----------------------------------------------------------------------------------------------------|------------------------------------------------------|----------------------------------------------------------------------------------------------------|
| RAD23                                                                                     |                                                                                                    | s                                                    | earch                                                                                                    |
| The following terms are related to                                                        | RAD23:                                                                                                    |                                                      |                                                                                                    |
| Synonyms (3) Add all to guery DNA repair protein RAD23 Rad23p damaged DNA binding protein | Homologues (6) Add all to query RAD23B: RAD23 homolog B (S. c RAD23A: RAD23 homolog A (S. c rad23b: RAD23 homolog B (S. c View all       | Parents (1) Add all to query RAD DNA repair proteins | Siblings (8) Add all to query RAD2: DNA repair enzyme RAD2 RAD2: Rad2p [Saccharomyces cer rad2: flap endonuclease-1 [Sulfol View all |
| Results 1-3 of 3                                                                          |                                                                                                    |                                                      |                                                                                                    |
| ·                                                                                         | ve partially redundant functions in<br>ers, K., Clarke, D. (2006) <i>Cell Division</i> .                                                 | cell cycle control                                   |                                                                                                    |
| <b>BioText</b> SEAR                                                                       | PCH ENGINE                                                                                                    | •                                                    | Home   About BioText   Contact U                                                                                                    |
| RAD23 OR "DNA repair pro                                                                  | otein RAD23" OR Rad23p OR "                                                                                                    | 'damaged DNA bindin S                                | earch                                                                                                    |
| The following terms are related to                                                        | RAD23:                                                                                                    |                                                      |                                                                                                    |
| Synonyms (3) Add all to query DNA repair protein RAD23 Rad23p damaged DNA binding protein | Homologues (6) Add all to query RAD23B: RAD23 homolog B (S. c., RAD23A: RAD23 homolog A (S. c., rad23b: RAD23 homolog B (S. c., View all | Parents (1) Add all to query RAD DNA repair proteins | Siblings (8) Add all to query RAD2: DNA repair enzyme RAD2 RAD2: Rad2p [Saccharomyces cer rad2: flap endonuclease-1 [Sulfol View all |
| Results 1-3 of 3                                                                          |                                                                                                    |                                                      |                                                                                                    |
|                                                                                           | ve partially redundant functions in<br>ers, K., Clarke, D. (2006) <i>Cell Division</i> .                                                 | cell cycle control                                   |                                                                                                    |
| ABSTRACT                                                                                  |                                                                                                    | UDAY d                                               |                                                                                                    |

Marti Hearst Spring Meeting

## Results

| Design          | Participants who rated design 1st or 2nd |    | Average rating (1=low, 4=high) |  |
|-----------------|------------------------------------------|----|--------------------------------|--|
|                 | #                                        | %  | (1-10W, 4-111g11)              |  |
| 3               | 15                                       | 79 | 3.3                            |  |
| (checkboxes)    |                                          |    |                                |  |
| 4               | 10                                       | 53 | 2.6                            |  |
| (grouped links) |                                          |    |                                |  |
| 2               | 9                                        | 47 | 2.5                            |  |
| (links)         |                                          |    |                                |  |
| 1               | 0                                        | 0  | 1.6                            |  |
| (baseline)      |                                          |    | SLA'09 Spring Meeting          |  |

### Results: More Detail

- Strong desire for the search system to suggest information closely related to gene/protein names.
- Some interest in less closely related information.
- Most participants want to see organism names in conjunction with gene names.
- A majority of participants prefer to see term suggestions grouped by type (synonyms, homologs, etc).

### Results: More Detail

- Split in preference between single-click hyperlink interaction (categories or single terms) and checkbox-style interaction.
- The majority of participants prefers to have the option to chose either individual names or whole groups with one click.
- Split in preference between the system suggesting only names that it is highly confident are related and include names that it is less confident about under a "show more" link.

### Summary: BioText Search Studies

- Nearly all participants strongly desire
  - Full text search
  - Figure display in search results
- Impediments to adoption
  - Needs to index all articles
  - Needs to be in the primary search tool(s)
- Participants also want to see term suggestions that are closely related to their query.

## Time for a Break!

# More on Search Interfaces

# Useful Search Interface Tropes

- Dynamic query term suggestions
  - Others' queries
  - Metadata or text from the Collection

# Useful Search Interface Tropes

- Grouping of retrieval results
  - By meaningful categories
  - By genre

my nextbio data import community sign in | register for free

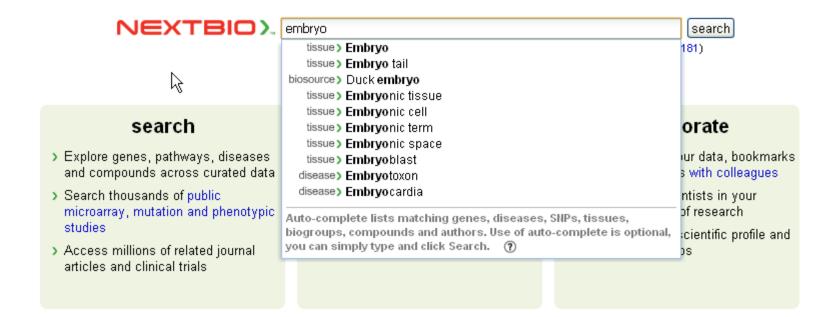

enterprise | blog | grantsNEW | about | FAQ | contact | resource libraryNEW | API

### **NextBio**

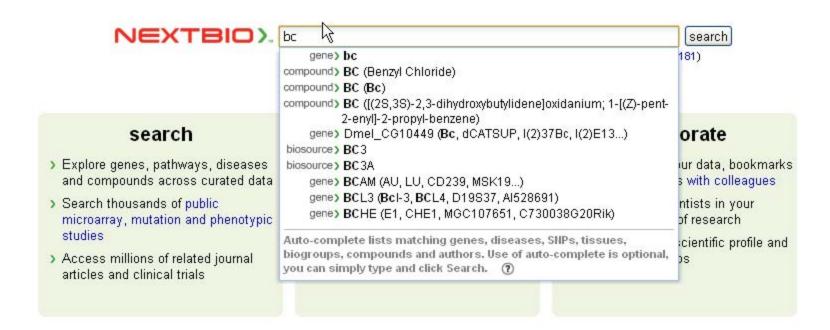

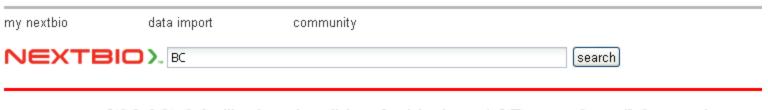

### treatment > [(2S,3S)-2,3-dihydroxybutylidene]oxidanium; 1-[(Z)-pent-2-enyl]-2-propylbenzene (BC)

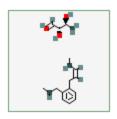

Molecular weight: 290.397 g/mol

Molecular formula: C<sub>18</sub>H<sub>26</sub>O<sub>3</sub>

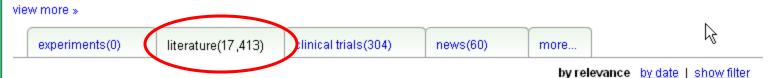

individual publication results for: BC

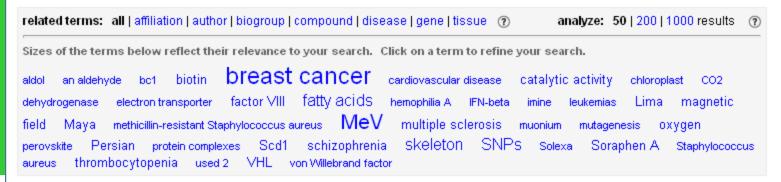

#### 17,413 publications

Understanding the cytochrome bc complexes by what they don't do. The Q-cycle at 30. **full text** Jonathan L Cape, Michael K Bowman, David M Kramer

The cytochrome (cyt) bc(1), b(6)f and related complexes are central components of the respiratory and photosynthetic electron transport chains. These complexes carry out an extraordinary sequence of electron and proton transfer reactions that conserve redo...

Trends in plant science, 2006 Jan

experiments(0) literature(17,413) clinical trials(304) news(60) more...

by relevance by date | show filter

#### individual publication results for: BC

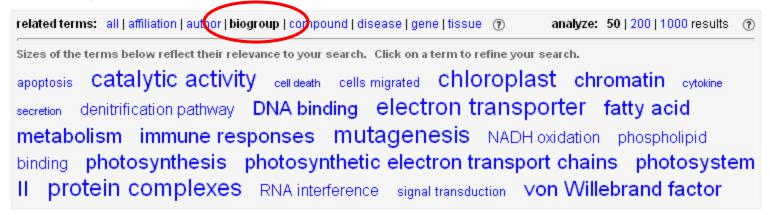

#### 17,413 publications

Understanding the cytochrome bc complexes by what they don't do. The Q-cycle at 30. **full text**Jonathan L Cape, Michael K Bowman, David M Kramer

The cytochrome (cyt) bc(1), b(6)f and related complexes are central components of the respiratory and photosynthetic electron transport chains. These complexes carry out an extraordinary sequence of electron and proton transfer reactions that conserve redo...

Trends in plant science, 2006 Jan

Earliest date for milk use in the Near East and southeastern Europe linked to cattle herding. **full text**Richard P Evershed, Sebastian Payne, Andrew G Sherratt, Mark S Copley, Jennifer Coolidge, Duska Urem-Kotsu, Kostas Kotsakis,
Mehmet Ozdoğan, Asıy E Ozdoğan, Olivier Nieuwenhuyse,...

The domestication of cattle, sheep and goats had already taken place in the Near East by the eighth millennium bc. Although there would have been considerable economic and nutritional gains from using these animals for their milk and other products from li...

Nature, 2008 Sep 25

Observation of the Bc meson in the exclusive decay Bc-->J/psipi. full text

V M Abazov, B Abbott, M Abolins, B S Acharya, M Adams, T Adams, E Aguilo, S H Ahn, M Ahsan, G D Alexeev,...

A fully reconstructed Bc-->J/psipi signal is observed with the D0 detector at the Fermilab Tevatron pp[over] collider using 1.3 fb(-1) of

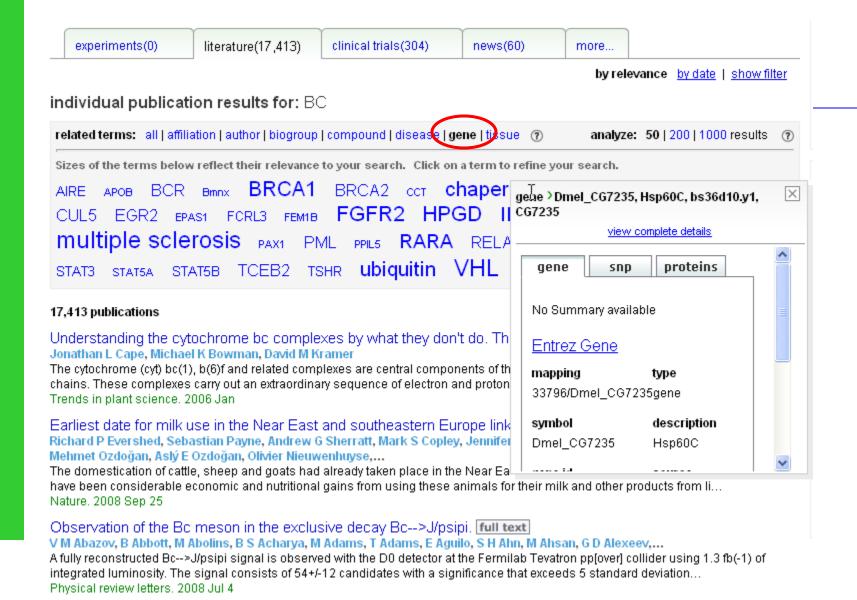

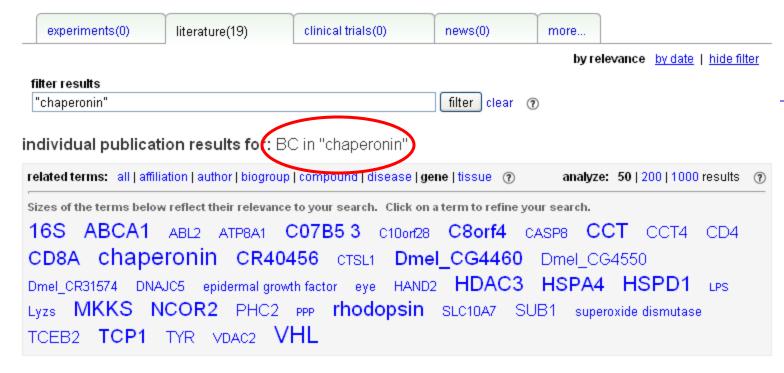

#### 19 publications

Formation of the VHL-elongin BC tumor suppressor complex is mediated by the chaperonin TRiC. **full text** D E Feldman, V Thulasiraman, R G Ferreyra, J Frydman

von Hippel-Lindau (VHL) disease is caused by loss of function of the VHL tumor suppressor protein. Here, we demonstrate that the folding and assembly of VHL into a complex with its partner proteins, elongin B and elongin C (herein, elongin BC), is directly...

Molecular cell. 1999 Dec

Comparative analysis of structural diversity and sequence evolution in plant mitochondrial genes transferred to the nucleus. **full text** 

Liu, Zhuang, Zhang, Adams

The transfer of functional mitochondrial genes to the nucleus is an ongoing process during plant evolution that has made a major impact on cyto-nuclear interactions and mitochondrial genome evolution. Analysis of evolutionarily recent transfers in plants p...

Molecular biology and evolution, 2009 Jan 23

experiments(0) literature(17,413) clinical trials(304) news(60) more...

by relevance by date | show filter

#### individual clinical trial results for: BC

#### Shapedown BC Program Evaluation

status: Recruiting conditions: Obesity interventions: none

last updated: 2008 Jun 18

sponsor: University of British Columbia

similar trials

#### Establishing the Genetic Profile of Multiple Hereditary Exostoses (HME) in Families of BC

status: Recruiting

conditions: Exostoses, Multiple Hereditary

interventions: none

last updated: 2008 May 26

sponsor: University of British Columbia

similar trials

#### Prevention of Chemotherapy Induced Ovarian Failure With Goserelin in BC Patients (ZORO)

status: Active, not recruiting

conditions: Breast Cancer interventions: Goserelin last updated: 2008 May 14

Jananaari - Carman Braad Oroug

### Oops ...

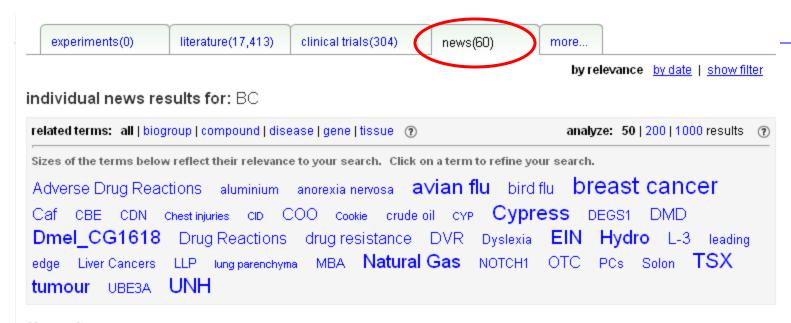

#### 60 news items

#### UNH men's hockey team to face BC in playoffs

Seacoastonline - March 12, 2009

DURHAM Both teams are skilled. Both teams can score. Both teams want to be in Boston next weekend.

#### 60000 BC turkeys culled in avian flu outbreak

United States Department of Agriculture - February 17, 2009

Canada.com, Canada - The mass destruction of thousands of turkeys on a farm near Abbotsford, B.C., began Monday after the Canadian Food Inspection Agency (CFIA) confirmed a positive test result for avian flu over the weekend.

#### BC Hydro - Strategic Analysis Review - http://www.companiesandmarkets.com adds new report

PR-inside.com

(PR-inside.com) http://www.companiesandmarkets.com/Summary-Company-Profile/BC-Hydro-Strategic-Analysis-Review-68186.asp BC Hydro - Strategic Analysis Review Summary BC Hydro is an integrated electric utility company. The principal business activities...

#### UNH men's hockey team to face BC in weekend series

Seacoastonline - February 19, 2009

DURHAM A sleeping giant? Or just sleeping on the job?

# **Faceted Navigation**

Improving collection search interfaces

### What we want to Achieve

- Integrate browsing and searching seamlessly
- Support exploration and learning
- Avoid dead-ends, "pogo'ing", and "lostness"

### Main Idea

- Use hierarchical faceted metadata
- Design the interface to:
  - Allow flexible navigation
  - Provide previews of next steps
  - Organize results in a meaningful way
  - Support both expanding and refining the search

# The Problem With Hierarchy

- Most things can be classified in more than one way.
- Most organizational systems do not handle this well.
- Example: Animal Classification

otter
penguin
robin
salmon
wolf
cobra
bat

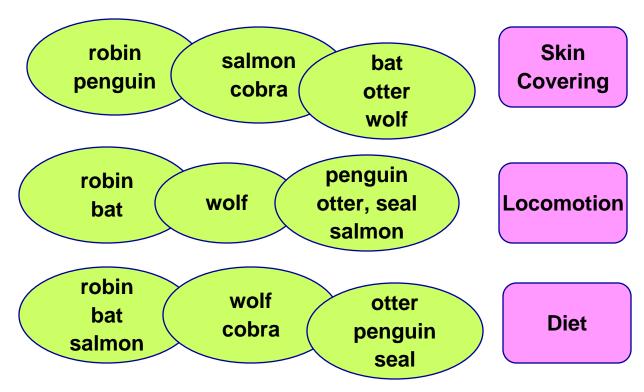

# The Problem with Hierarchy

### Inflexible

- Force the user to start with a particular category
- What if I don't know the animal's diet, but the interface makes me start with that category?
- Wasteful
  - Have to repeat combinations of categories
  - Makes for extra clicking and extra coding
- Difficult to modify
  - To add a new category type, must duplicate it everywhere or change things everywhere

# The Problem With Hierarchy

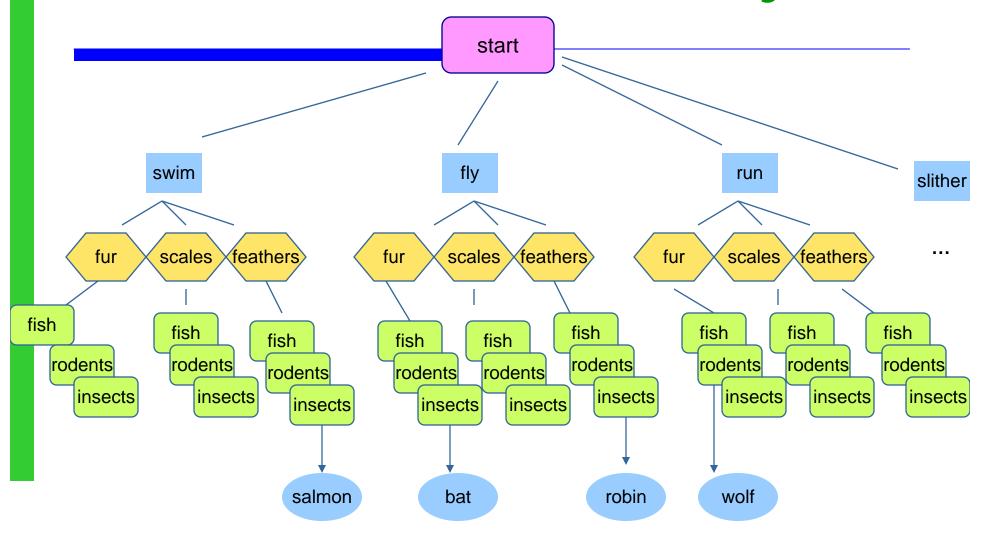

### The Idea of Facets

- Facets are a way of labeling data
  - A kind of Metadata (data about data)
  - Can be thought of as properties of items
- Facets vs. Categories
  - Items are placed INTO a category system
  - Multiple facet labels are ASSIGNED TO items

### The Idea of Facets

Create INDEPENDENT categories (facets)

Each facet has labels (sometimes arranged in a hierarchy)

Assign labels from the facets to every item

Example: bioscience journal articles

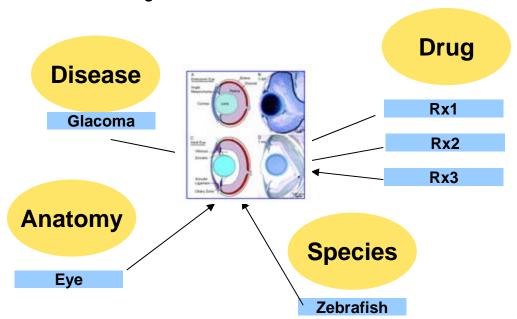

### Example: Nobel Prize Winners Collection (Before and After Facets)

### Nobelprize.org

NOBEL PHYSICS CHEMISTRY MEDICINE LITERATURE PEACE ECONOMICS

LAUREATES ARTICLES EDUCATIONAL

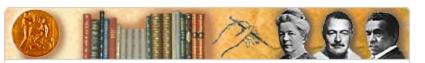

#### The Nobel Prize in Literature

The Nobel Prize in Literature has recognized the whole spectrum of literary works including poetry, novels, short stories, plays, essays and speeches. Starting off with the first prize in 1901 to the poet and philosopher Sully Prudhomme, author of Stances et Poèmes (1865), the Prize has distinguished the works of authors from different languages and cultural backgrounds. It has been awarded to unknown masters as well as authors applied to the backgrounds.

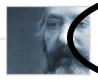

#### Laureates

Find out facts about all Nobel Prize Laureates in Literature through press releases, biographies, Nobel lectures interviews, etc. »

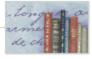

#### Articles

Read articles written by Nobel Laureates and other invited authors, »

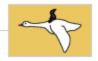

#### Educational

Listen to the Nobel Literature radio or play a game. »

- Prize-Awarding
  Institution: The Swedish
  Academy
- Nomination and Selection of Literature Laureates
- Nobel SymposiaLiterature

Nobelprize.org Get to know all 776 Prize Winners! »

Explore & Learn!
Games and Simulations »
PLAY

Disarm the world of nuclear weapons! »

#### Nobelprize.org

NOBEL , PHYSICS , CHEMISTRY , MEDICINE , LITERATURE , PEACE , ECONOMICS

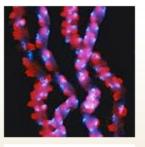

#### SHORTCUTS

Press Room »

Alfred Nobel »

Nobel Foundation »

Nobel Media »

Nobel Museum »

Nobel Peace Center »

Prize Awarders »

Internet TV »

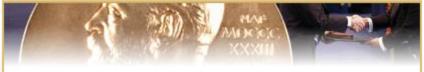

The Nobel Prize is an international award given yearly since 1901 for achievements in physics, chemistry, medicine, literature and for peace. In 1968, the Bank of Sweden instituted the Prize in Economic Sciences in Memory of Alfred Nobel, founder of the Nobel Prize.

The Prize Winners are announced in October every year. They receive their awards (a prize amount, a gold medal and a diploma) on December 10, the anniversary of Nobel's death. ■

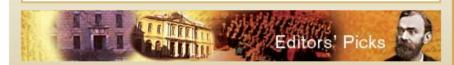

### ?

#### YOUR QUESTION ON NOBEL MINDS!

Your question could be one of those answered by the Prize Winners participating in the SVT/BBCW production "Nobel Minds," broadcasted on BBC World December 17. »

#### 776 NOBEL PRIZE WINNERS SO FAR

Who is the youngest Laureate ever? Has any individual or organization received the Nobel Prize more than once? More Prize Winner facts. >>

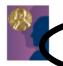

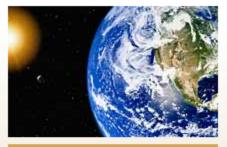

#### NOBEL PRIZE WINNERS 2005

Read about the Prizes and listen to the newly announced Winners!

The Nobel Prize in Physics
Roy J. Glauber »
John L. Hall »

The Nobel Prize in Chemistry

Yves Chauvin » Robert H. Grubbs » Richard R. Schrock »

The Nobel Prize in Physiology or Medicine Barry J. Marshall »

The Nobel Prize in Literature Harold Pinter »

The Nobel Peace Prize

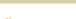

### Nort viow the list!

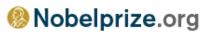

NOBEL , PHYSICS , CHEMISTRY , MEDICINE , LITERATURE , PEACE , ECONOM LAUREATES ARTICLES EDUCATIONAL

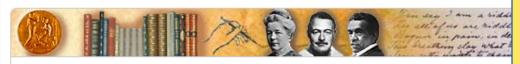

The Nobel Prize in Literature - Laureates

Name Go

Go to Laureate Search if yo looking for several Laureat you would like to generate The user must first choose an Award type (literature), then browse through the laureates in chronological order.

No choice is given to, say organize by year and then award, or by country, then decade, then award, etc.

Jump down to: | 1980 | 1960 | 1940 | 1920 | 1901 |

2005 Harold Pinter

2004 Elfriede Jelinek

2003 J.M. Coetzee

2002 Imre Kertész

2001 V.S. Naipaul

2000 Gao Xingjian

1999 Günter Grass

1998 José Saramago

1997 Dario Fo

1996 Wislawa Szymborska

1995 Seamus Heaney

1994 Kenzaburo Oe

toop Table Managera

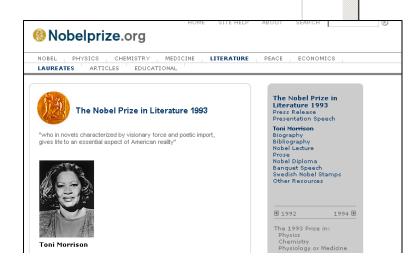

SLA'09 Spring Meeting

# Flamenco Interface: Using Hierarchical Faceted Metadata

### Opening View Select literature from PRIZE facet

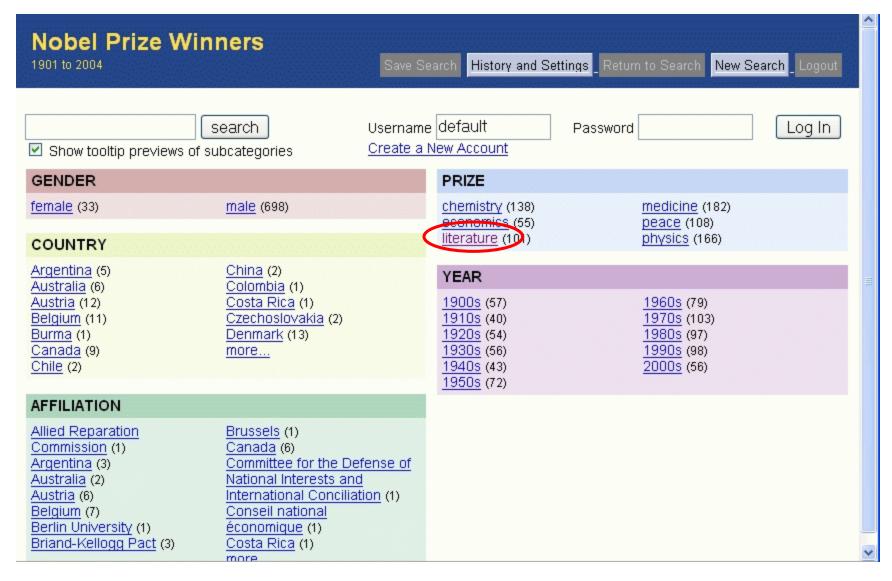

### Group results by YEAR facet

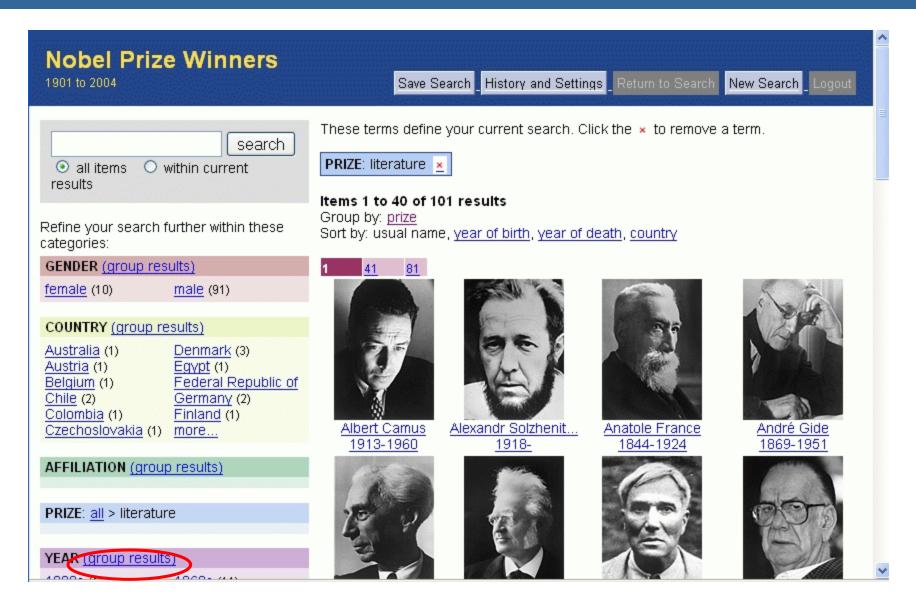

search

• all items ○ in current results

Refine your search within these categories:

**GENDER** (group results)

female (10) male (91)

**COUNTRY** (group results)

Denmark (3) Australia (1) Egypt (1) Austria (1)

Belgium (1) Federal Republic of

Chile (2) Germany (2) Colombia (1) Finland (1) Czechoslovakia (1) more...

#### **AFFILIATION**

PRIZE: all > literature

YEAR

1900s (10) 1960s (11) 1910s (9) 1970s (11) 1920s (10) 1980s (10) 1930s (9) 1990s (10) 1940s (6) more... 1950s (10)

> Recently Viewed Items Go to Item History

PRIZE: literature x

101 items, grouped by YEAR (view ungrouped items)

1900s (10)

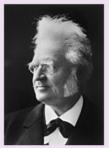

Bjørnstjerne Bjørn... 1832-1910

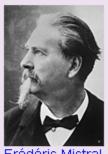

Frédéric Mistral 1830-1914

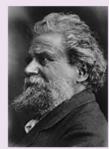

Giosuè Carducci 1835-1907

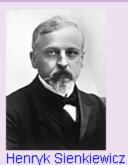

1846-1916

all 10 items...

#### 1910s (9)

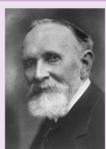

Carl Spitteler 1845-1924

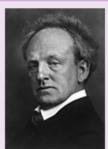

Gerhart Hauptmann 1862-1946

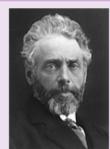

Henrik Pontoppidan 1857-1943

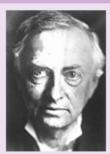

Karl Gjellerup 1857-1919

all 9 items...

1920s (10).

### YEAR: 1920's. Now remove PRIZE >

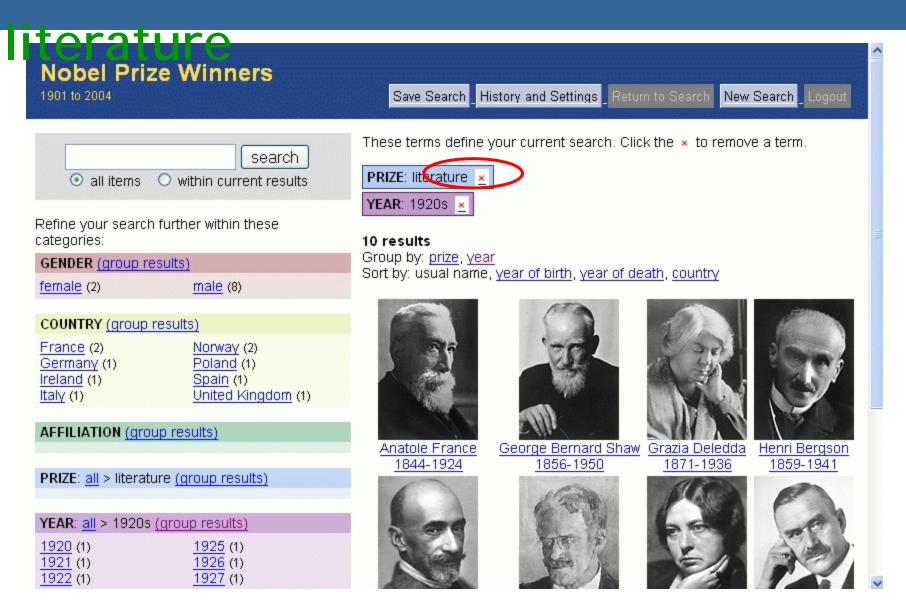

### Now Group By YEAR > 1920's

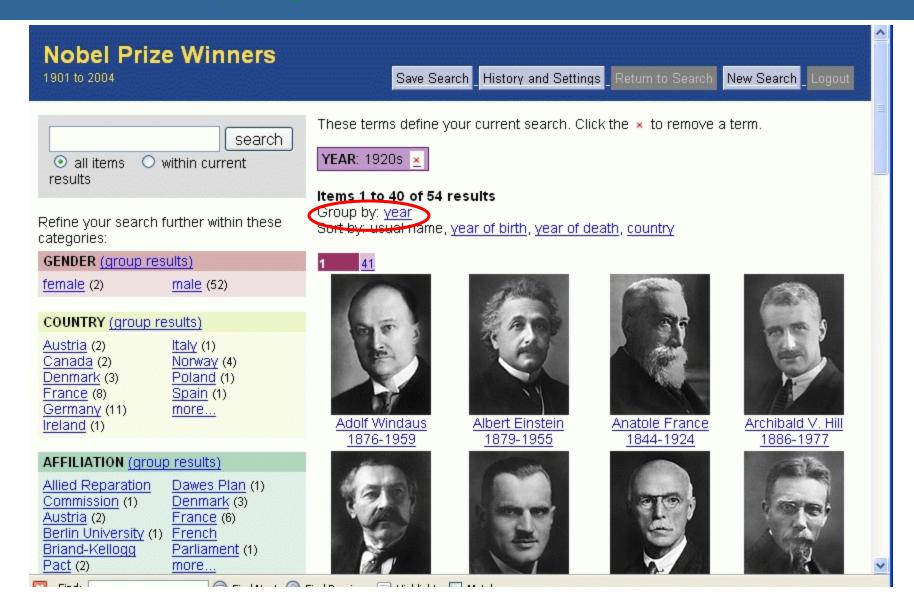

#### **Nobel Prize Winners**

1901 to 2004

Save Search

History and Settings Return to Search

New Search Logout

search • all items • in current results

Refine your search within these categories:

#### **GENDER** (group results)

female (2)

male (52)

#### COUNTRY (group results)

Austria (2) Italy (1) Canada (2) Norway (4) Poland (1) Denmark (3) Spain (1) France (8) Germany (11) more... Ireland (1)

#### AFFILIATION (group results)

Allied Reparation Commission (1) Austria (2) France (6) Berlin University (1) Briand-Kellogg

Pact (2) Brussels (1) Canada (2)

Dawes Plan (1) Denmark (3)

French Parliament (1)

more...

These terms define your current search. Click the x to remove a term.

YEAR: 1920s x

54 items, grouped by YEAR (view ungrouped items)

#### **1920** (5)

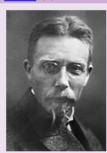

August Krogh 1874-1949

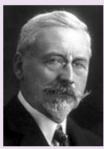

Charles Edouard Gu... 1861-1938

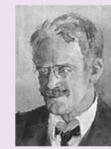

Knut Hamsun 1859-1952

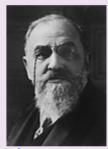

Léon Bourgeois 1851-1925

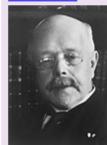

Walther Nernst 1864-1941

#### PRIZE (group results)

chemistry (10) peace (11) literature (10) physics (12) medicine (11)

1921 (5)

#### **Nobel Prize Winners**

1901 to 2004

Save Search History and Settings Return to Search

New Search Logout

search • all items • C in current results

Refine your search within these categories:

**GENDER** (group results)

male (5)

**COUNTRY** (group results)

France (1) Sweden (1) Switzerland (1) Germany (1) United Kingdom (1) Norway (1)

AFFILIATION (group results)

Brussels (1) Sweden (1) United Kingdom (1) Germany (1)

League of Nations (1)

PRIZE (group results)

chemistry (1) peace (2) literature (1) physics (1)

YEAR: all > 1920s > 1921

Recently Viewed Items Go to Item History

These terms define your current search. Click the x to remove a term.

YEAR: 1920s > 1921 x

5 results

Group by: year

Sort by: usual name, year of birth, year of death, country

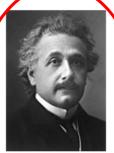

Albert Einstein 1879-1955

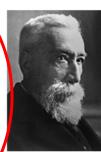

Anatole France 1844-1924

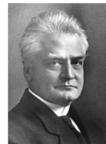

Christian Lange 1869-1938

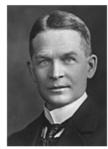

Frederick Soddy 1877-1956

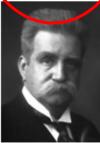

Hjalmar Branting 1860-1925

### Use Endgame to expand out

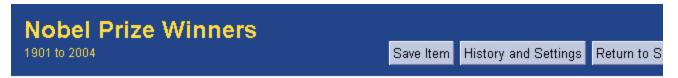

Item 1 of 4 (back to results)

next 🕨

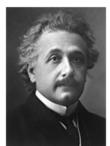

Albert Einstein 1879-1955 Biography Nobel Lecture

Current search:

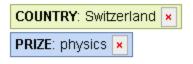

Select any link to see items in a related category.

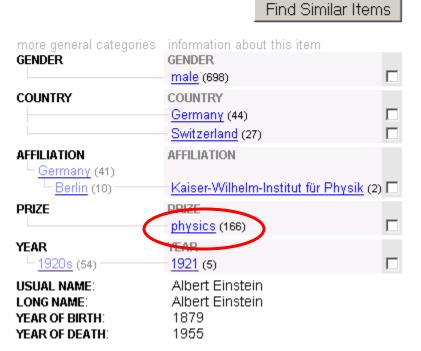

#### **Nobel Prize Winners**

1901 to 2004

Save Search History and Settings Return to Search

New Search Logout

search

• all items • in current results

Refine your search within these categories:

#### GENDER (group results)

female (2) male (164)

#### COUNTRY (group results)

Austria (3) Germany (11) Canada (1) India (1) China (2) Ireland (1) Denmark (3) Italy (3) Federal Republic of more...

Germany (10) France (11)

#### AFFILIATION (group results)

Austria (1) Ireland (1) Denmark (3) Italy (2) Federal Republic of Japan (3) Germany (6) Russia (1) France (12) more...

Germany (12) India (1)

PRIZE: all > physics

These terms define your current search. Click the x to remove a term.

PRIZE: physics x

#### Items 1 to 40 of 166 results

Group by: prize

Sort by: usual name, year of birth, year of death, country

81 121 161

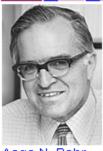

Aage N. Bohr 1922-

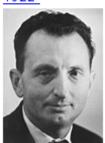

Aleksandr M. Prokh... 1916-2002

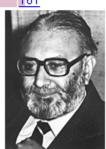

Abdus Salam 1926-1996

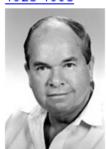

Alexei A. Abrikosov 1928-

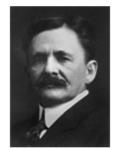

Albert A. Michelson Albert Einstein 1852-1931 1879-1955

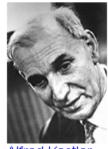

Alfred Kastler 1902-1984

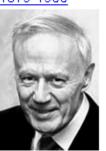

Anthony J. Leggett 1938-

## Or use "More like this" to find similar

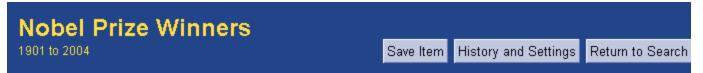

Item 1 of 5 (back to results)

next 🕨

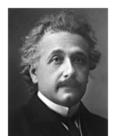

Albert Einstein 1879-1955 Biography Nobel Lecture

Current search:

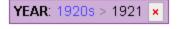

Select any link to see items in a related category.

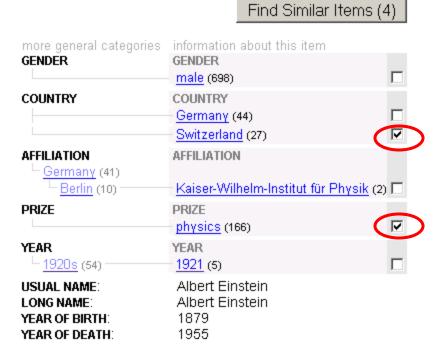

## Start a new search using keyword "California"

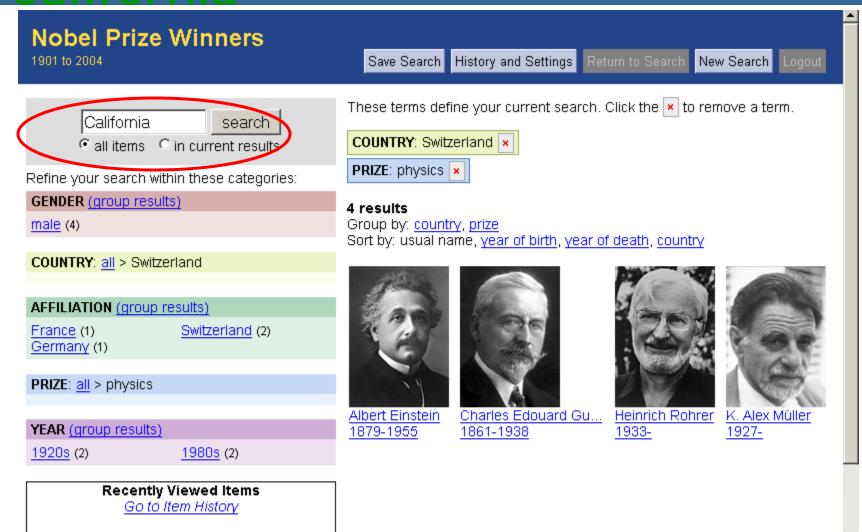

#### "California" appears in these category names:

- affiliation > California
- affiliation > ... > Berkeley > University of California
- affiliation > ... > Irvine > University of California
- affiliation > ... > La Jolla > University of California
- affiliation > ... > University of California

- affiliation > ... > University of Southern California
- affiliation > ... > California Institute of Technology
- affiliation > ... > San Diego > University of California
- affiliation > ... > University of California

These terms define your current search. Click the x to remove a term.

search • all items • in current results

Refine your search within these categories:

#### **GENDER** (group results)

female (1) male (64)

#### **COUNTRY** (group results)

Canada (1) Norway (1) Egypt (1) United Kingdom (2) United States of Federal Republic of Germany (1) America (60)

#### AFFILIATION (group results)

Federal Republic of United States of Germany (1) America (65)

#### PRIZE (group results)

chemistry (20) peace (1) physics (25) economics (8) edicine 4

#### YEAR (group results)

1920s (1) 1970s (3) 1930s (3) 1980s (11) 1940s (1) 1990s (15)

• affiliation > ... > University of California

keyword "California" ×

#### Items 1 to 40 of 65 results

Sort by: usual name, year of birth, year of death, country

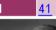

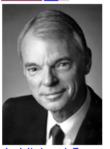

A. Michael Spence 1943-

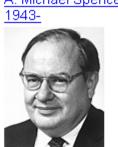

Arthur L. Schawlow 1921-1999

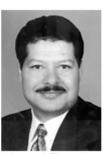

Ahmed Zewail 1946-

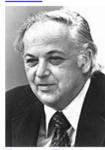

**Burton Richter** 1931-

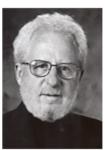

Alan Heeger 1936-

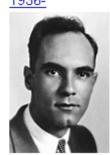

1905-1991

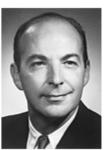

Arthur Kornberg 1918-

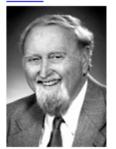

Carl D. Anderson Clive W.J. Granger 1934-

#### **Nobel Prize Winners** 1901 to 2004

Save Search

History and Settings Return to Search New Search Logout

search • all items • in current results

Refine your search within these categories:

**GENDER** (group results)

male (8)

**COUNTRY** (group results)

Norway (1) United Kingdom (1)

United States of America (6)

**AFFILIATION** (group results)

United States of America (8)

PRIZE: all > economics

YEAR (group results)

1980s (1) 2000s (5) 1990s (2)

> Recently Viewed Items Go to Item History

These terms define your current search. Click the x to remove a term.

keyword "California" 🗴

PRIZE: economics x

8 results

Group by: prize

Sort by: usual name, year of birth, year of death, country

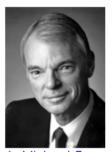

A. Michael Spence 1943-

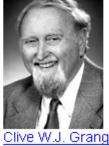

Clive W.J. Granger 1934-

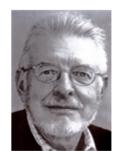

Daniel L. McFadden 1937-

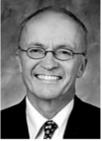

Finn E. Kydland 1943-

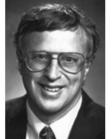

George A. Akerlof 1940-

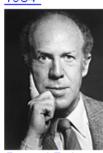

Gerard Debreu 1921-2004

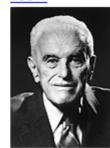

John C. Harsanyi 1920-2000

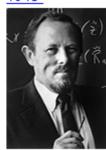

William F. Sharpe 1934-

### Advantages of Faceted Navigation

- Gives users control and flexibility
- Can't end up with empty results sets
  - (except with keyword search)
- Helps avoid feelings of being lost.
- Easier to explore the collection.
  - Helps users infer what kinds of things are in the collection.
  - Evokes a feeling of "browsing the shelves"
- Is preferred over standard search for collection browsing in usability studies.
  - (Interface must be designed properly)

### Advantages of Faceted Metadata

- Helps alleviate the metadata wars:
  - Allows for both splitters and lumpers
    - Is this a bird or a robin
    - Doesn't matter, you can do both!
  - Allows for differing organizational views
    - Does NASCAR go under sports or entertainment?
    - Doesn't matter, you can do both!

### MeSH (Medical Subject Headings)

- NLM's MeSH category labels are assigned to Medline Articles
- But it is hard to browse.
- We converted it to a faceted structure, but haven't used it yet.

## Aquabrowser: Faceted Navigation in a DL

Shown on lens.lib.uchicago.edu

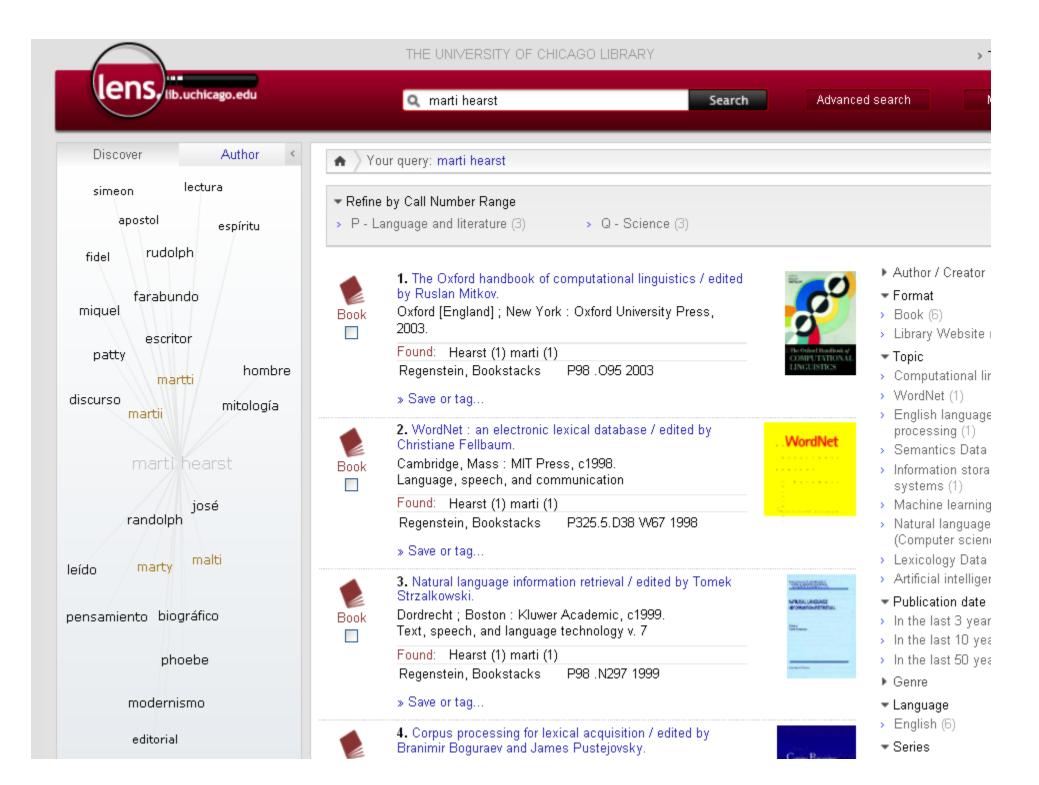

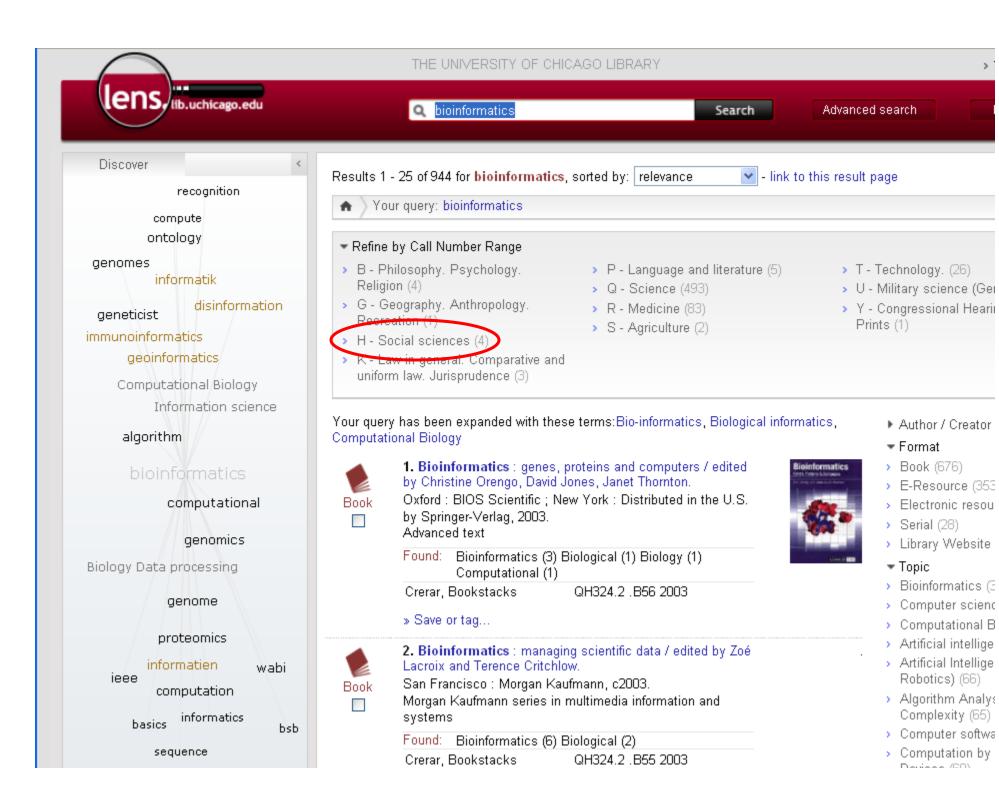

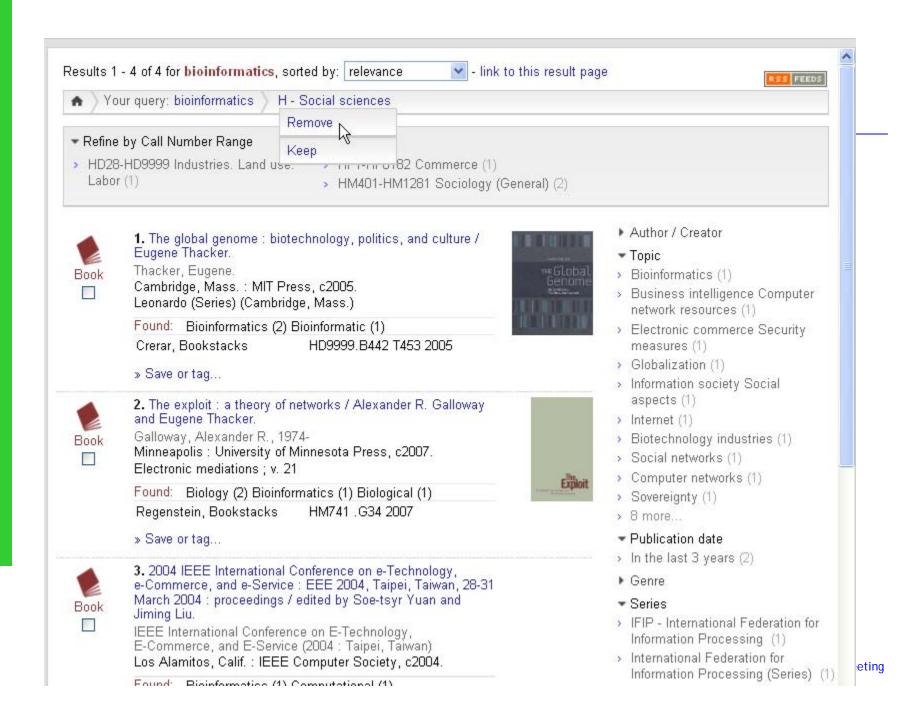

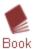

1. Bioinformatics: genes, proteins and computers / edited by Christine Orengo, David Jones, Janet Thornton.

Oxford: BIOS Scientific; New York: Distributed in the U.S. by Springer-Verlag, 2003.

Advanced text

Found: Bioinformatics (3) Biological (1) Biology (1) Computational (1)

Crerar, Bookstacks G

QH324.2 .B56 2003

» Save or tag...

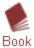

2. Bioinformatics: managing scientific data / edited by Zoé Lacroix and Terence Critchlow.

San Francisco : Morgan Kaufmann, c2003. Morgan Kaufmann series in multimedia information and systems

Found: Bioinformatics (6) Biological (2)

Crerar, Bookstacks QH324.2 .B55 2003

» Save or tag...

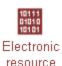

3. Bioinformatics [electronic resource]: Problem Solving Paradigms / by Volker Sperschneider.

Sperschneider, Volker,

Berlin, Heidelberg: Springer-Verlag Berlin Heidelberg, 2008.

Found: Bioinformatics (3) Biology (1) Computational (1)

Full text online 🚱

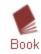

 Bioinformatics: sequence and genome analysis / David W. Mount.

Mount, David W.

Cold Spring Harbor, N.Y.: Cold Spring Harbor Laboratory Press, c2004.

Found: Bioinformatics (3)

Crerar, Bookstacks QH441.2 .M68 2004

« Save ortan

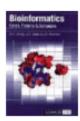

- ▶ Author / Creator
- ▶ Format
- ▼ Topic
- > Bioinformatics (384)
- Computer science (139)
- Computational Biology (128)
- > Artificial intelligence (86)
- Artificial Intelligence (incl. Robotics) (66)
- Algorithm Analysis and Problem Complexity (65)
- > Computer software (65)
- Computation by Abstract Devices (60)
- > Proteomics (58)
  - Genomics (59)
- > 1,201 more...
- Publication date
- ▶ Geographic Region
- ▶ Genre
- Time Period
- Language
- > English (904)
- > German (5)
- > unknown or invalid language (3)
- > French (2)
- > Italian (1)
- Series
- Location
- > Crerar (501)
- > Eckhart (101)

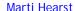

Your Refine Options

Call Number Range (11) Author / Creator (1,701) Format (5) Topic (1,211) Publication date (5) Geographic Region (2) Genre (27) Time Period (1)

Series (238) Location (9) New Books (1) Availability (3) Source (3)

Topic

- Bioinformatics (384)
- Computer science (139)
- Computational Biology (128)
- Artificial intelligence (86)
- Artificial Intelligence (incl. Robotics) (66)
- Algorithm Analysis and Problem Complexity (65)
- Computer software (65)
- Computation by Abstract Devices (60)
- > Proteomics (58)
- Genomics (50)
- Database management (50)
- Computational Biology/Bioinformatics (41)
- Computational Biology methods (38)
- Biology Data processing (38)
- Computer Appl. in Life Sciences (35)
- Data mining (32)
- Information storage and retrieval systems (32)
- Computer simulation (31)
- Information Storage and Retrieval (30)
- Life sciences (30)
- Biomedical Engineering (30)
- Computational complexity (29)
- Molecular biology (27)
- Molecular biology Data processing (26)
- > Pattern Recognition (26)
- Optical pattern recognition (25)

- > Medical records Data processing (2)
- Pharmacy (2)
- > Computer systems (2)
- > Chemistry, Clinical (2)
- > Drug Industry (2)
- Data Interpretation, Statistical (2)
- Molecular cloning (2)
- Microbiological Techniques (2)
- > Variation (Genetics) (2)
- Biological systems Mathematical models (2)
- Mathematical statistics Data processing (2)
- Chaotic behavior in systems (2)
- > Research Design (2)
- Clinical trials Statistical methods (2)
- Chemistry, Pharmaceutical (2)
- Chemistry Mathematics (2)
- Programming languages (Electronic computers)
   Semantics (2)
- Models, Theoretical (2)
- Knowledge acquisition (Expert systems) (2)
- Cytology Mathematical models (2)
- Pathogenic microorganisms (2)
- Medical microbiology (2)
- Drugs Testing (2)
- Wildlife conservation (2)
- Neoplasms (2)

- Biotechnology International cooperation Congresses (1)
- → Biotechnology Government policy Congresses (1)

Sort by: relev

- > Fuzzy logic (1)
- Messenger RNA (1)
- > Transgenic mice (1)
- > Genetic vectors (1)
- Genetic translation (1)
- Neuromuscular diseases Patients Rehabilitation
   (1)
- > Myoelectric prosthesis (1)
- Medical genetics Social aspects (1)
- Medical care Technological innovations (1)
- > Ovary physiology (1)
- Cancer Diagnosis Data processing (1)
- > Palliative Care methods (1)
- Software protection Law and legislation (1)
- > Medical Oncology (1)
- Exobiology (1)
- > Algorithmes (1)
- > Glioma (1)
- > Fungi Classification (1)
- > Drug Evaluation methods (1)
- > Biotransformation (1)
- Hydrolases (1)
- Intellectual property Economic aspects (1)

### Results after Refinement

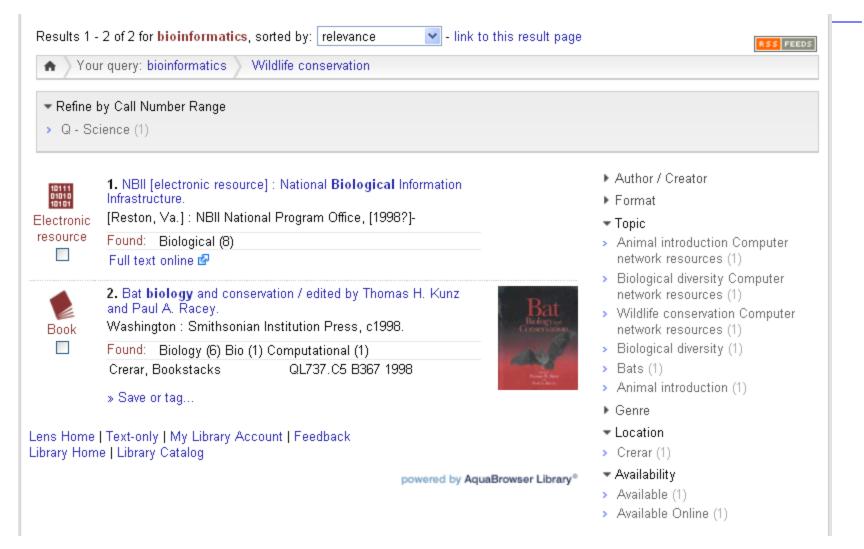

### Time for a Break!

### Tags and other Social Media

### **Two Main Points**

1. Massive user behavior is aiding search algorithms in interesting ways.

- 2. Going deeper: An examination of social tagging:
  - The controversy
  - Research questions
  - Our work on automating creation of metadata structure

Marti Hearst

### User-contributed content is exploding!

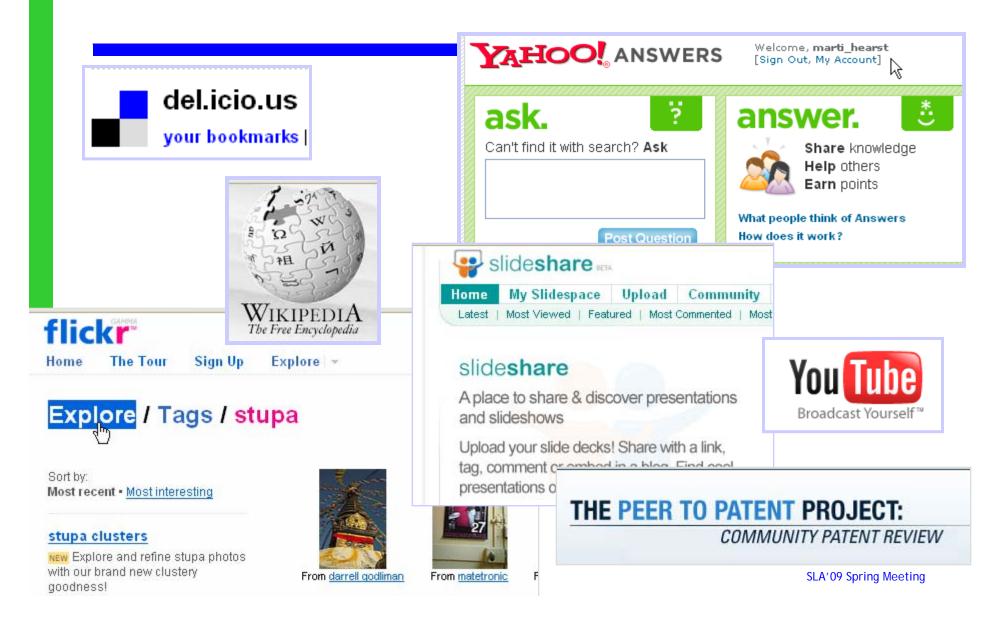

### Social Information & Search

 Trend: human behavioral information is getting "baked in" to search algorithms.

 In many cases, the actions of the many is more useful than the actions of the individual.

Three examples follow.

Marti Hearst

### Actions of the Many vs. Individual

- Anchor text for improved ranking.
  - vs author-supplied meta-tags

#### Related Articles

- Red Wine Spills on Carpet
- Wine Rack with Wine Glass Rack Plans Free Woodworking...
- Wine Rack with Wine Glass Rack Plans Free Woodworking...
- Finishing the Wine Rack Free Woodworking Plans for Wi...

You are here: About > Food & Drink > Wine > Red Wines > Red Wine Spills on Carpet

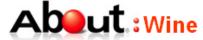

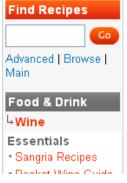

#### Quick Tips for Cleaning Red Wine St

From <u>Stacy Slinkard</u>, Your Guide to <u>Wine</u>. FREE Newsletter. <u>Sign Up Now!</u>

It's one thing to not cry over spilled milk, but it's an entirely different hold back tears when a full glass of red wine leaves its mark on you carpet! What can you do to remove red wine stains from your carperugs or clothing?

The First Response

#### 4. Red Wine - Lemon Red Wine

A recipe for lemon infused red wine http://frenchfood.about.com/od/frenchwine1/r/vinfranc.htm

#### 5. Red Wine Biscotti Recipe

A savory biscotti recipe with sesame seeds and red wine. http://coffeetea.about.com/od/biscotti/r/redwine/sc.htm

#### 6. Red Wine Spills on Carpet

Quick tips to clean red wine spills and stains on carpets or area rugs. http://wine.about.com/od/redwines/a/redwinestains.htm

# Actions of the Many vs. Individual

- 2. "Clickthrough" to improve ranking.
  - vs. an individual's prior clicks
  - Joachims et al. and Agichtein et al. found that human selections of links from search results could improve rankings for popular queries.
  - Some surprising rules:
    - Assign negative weight to an unclicked link that appears above and below a clicked link

#### Schools, High School, Public Schools, School District, Public High ...

A place for parents, educators and leaders to research  $information\ \mbox{about}$  public schools.

www.schoolmatters.com  $\cdot$  Cached page

#### National Center for Education Statistics: School Search

Find statistical **information** on all k-12 schools. Data provided on individual schools & districts.

nces.ed.gov/ccd/schoolsearch . Cached page

#### GreatSchools.net

Elementary, middle and high **school information** for public, private and charter schools nationwide. ... This Week at GreatSchools. Help GreatSchools win the Family / Parenting Webby Vote now in the ...

www.greatschools.net • 5/1/2007 • Cached page

#### Clark County School District

(Las Vegas) Curriculum, board policies, accountability reports, **school** sites, registration **information**, and district news.

www.ccsd.net + 5/1/2007 + Cached page

#### Welcome to the Texas Education Agency

The Texas School Directory is an annual publication of contact **information** for Texas Education Agency offices and staff and for all regional education service centers, public **school** districts ...

www.tea.state.tx.us . Cached page

#### Arizona Department of Education Home Page

AIMS High **School** Tutoring Guide AIMS **Information** Center AIMS Writing Page Alternative Secondary Path to Certification Arizona Arts Standards Arizona Heat Arizona's Model for Identifying Highly Qualified ...

www.ade.state.az.us - Cached page

Maccachusette Department of Education

# Actions of the Many vs. the Individual

- 3. Query auto-suggest based on other users' queries
  - vs based on one one's prior queries alone

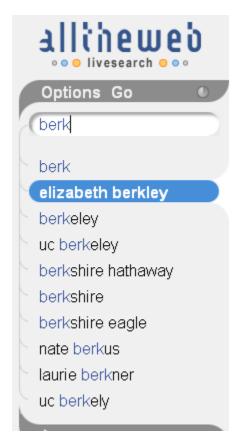

Results 1 - 10 of about 2,580,000 for elizabeth berkley

SPONSOR RESULTS

## Elizabeth Berkley

www.Dealtime.com/sportsequipment - Find great deals and save. Compare products, prices & stores.

## Elizabeth Berkley

www.Shopping.com/sportsequipment - Find great deals and save. Compare products, prices & stores.

## Elizabeth Berkley - Wikipedia, the free

## encyclopedia

**Elizabeth Berkley** (born July 28, 1972) is an American television, film, and stage actress. ... **Elizabeth Berkley** at the Internet Movie Database ...

en.wikipedia.org/wiki/Elizabeth\_Berkley

## Elizabeth Berkley - IMDb

Filmography and photos.

pring Meeting

# Social Tagging

- Metadata assignment without all the bother
- Spontaneous, easy, low cognitive overhead
- Usually used in the context of social media

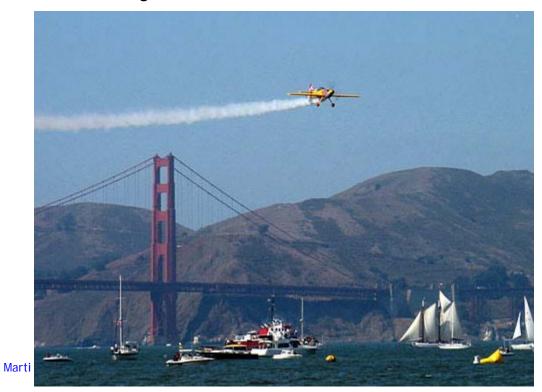

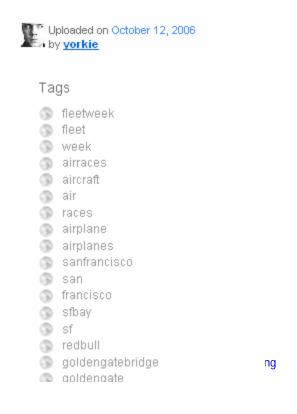

# Popular pages on del.icio.us

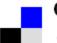

## del.icio.us

your bookmarks | your network | subscriptions | links for you | post

loi

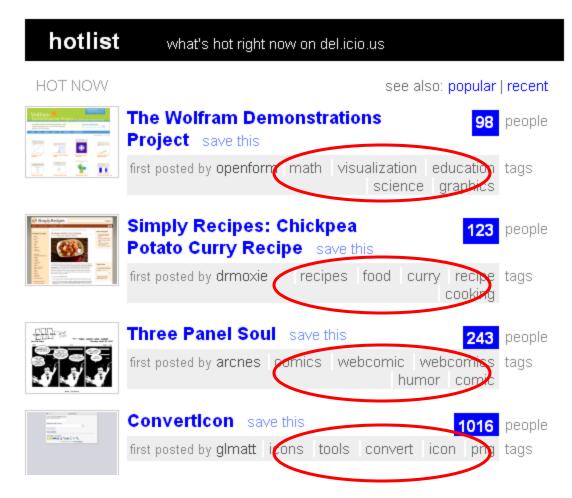

## Visitor tagging at Powerhouse Museum

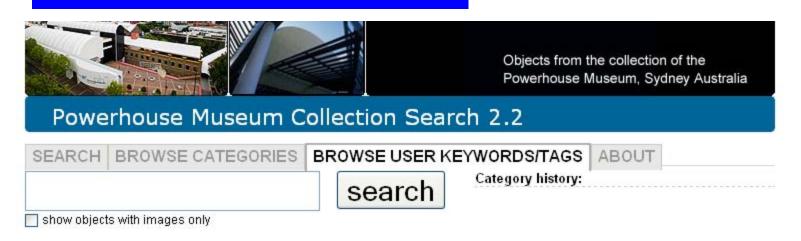

## Browse user keywords and tags

### Popular user keywords (randomised)

155 borosilicate tubing circular capo di monte silver coffe pot tallboy **fox** class fi qustuntunia window on base silver pill box **condoms** una deerbon fireproof safes breathalyzer greengate hotel battle of trafalgar the dentist

horse beating iron silver with mother of pearl inlay fashion icon abbeys and castles windmills chime clock

## About user keywords and 'tags'

User keywords, or 'tags', are words added to object records by other users to enhance their discovery by others.

Sometimes museums describe objects in language that is highly specialist and user added keywords are useful in bridging the

# Tagging is Controversial!

- Sloppy!
- Disorganized!
- Incorrect!

- Power to the people!
- Easy!
- Cheap!

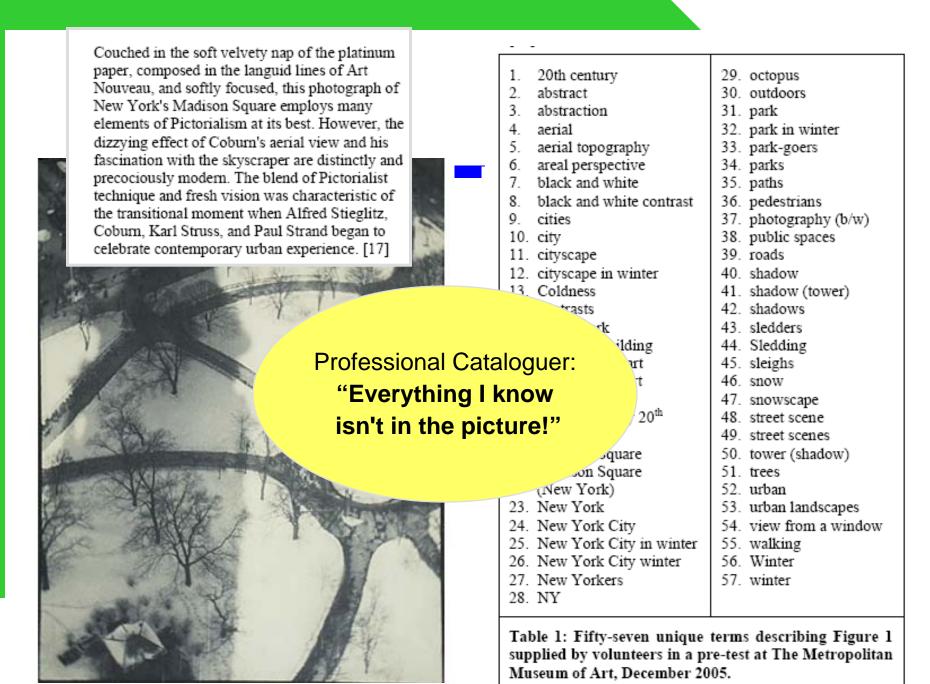

Investigating social tagging and folksonomy in the art museumwith steve.museum", J. Trant, B. Wyman, WWW 2006 Collaborative Tagging Workshop

# The Tagging Opportunity

At last! Content-oriented metadata in the large!

- Attempts at metadata standardization always end up with something like the Dublin Core
  - author, date, publisher, ....

 I think the action is in the subject metadata, and have focused on how to navigate collections given such data.

# The Tagging Opportunity

- Tags are inherently faceted!
  - Multiple labels are assigned to each item
    - Rather than placing them into a folder
    - Rather than placing them into a hierarchy
  - Concepts are assigned from many different content categories

# **Tagging Problems**

- The haphazard assignments lead to problems with
  - Synonymy
  - Homonymy

See how this author attempts to compensate:

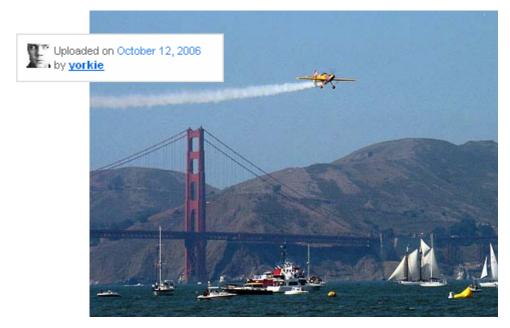

# fleetweek fleet week airraces aircraft air races airplane airplanes sanfrancisco san francisco sfbay sf redbull goldengatebridge

goldengate california

Tags

# **Tagging Problems**

- Some tags are fleeting in meaning or too personal
  - toread todo
- Tags don't "cover" all the concepts
- Tags are disorganized
- Tags are not "professional"
  - (I personally don't think this matters)

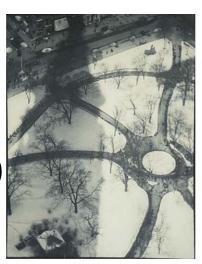

# Research Questions for Tags & Search

- How to improve tag convergence?
- How to group tags meaningfully? How to eliminate uninteresting tags?
  - What is the role of *user interface* on tag convergence?
    - Preliminary evidence suggests there is a big effect
    - There are some good ideas out there
    - More experimentation is needed.
  - What *algorithms* can we use to clean up the tags after they are assigned?
    - There is some work here, much more can be done.
      - TagAssist: Automatic Tag Suggestion for Blog Posts, Sood et al., ICWSM 2007 SLA'09 Spring Meeting

# Interface for adding tags on

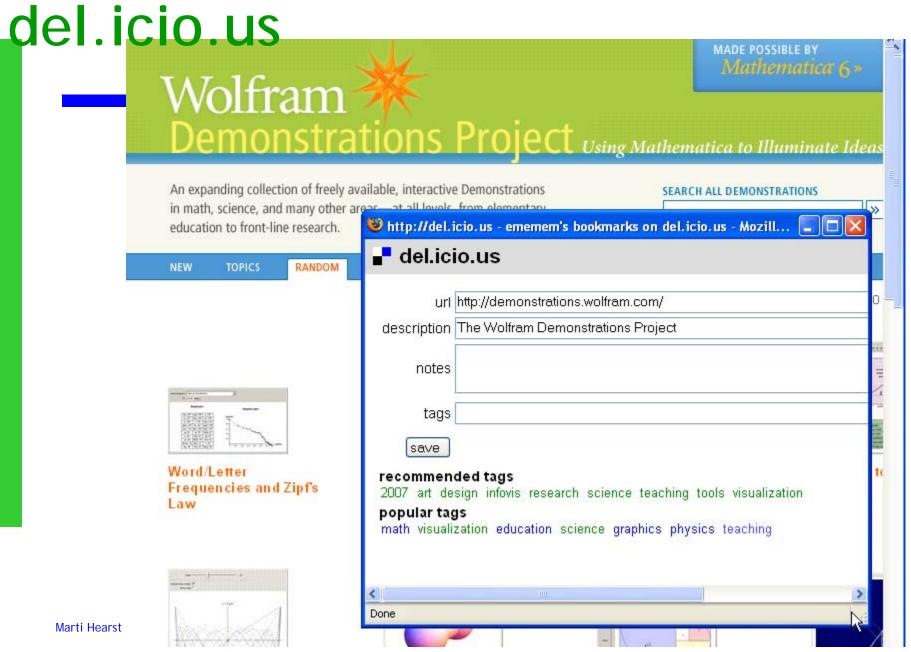

## **Effects of Interface**

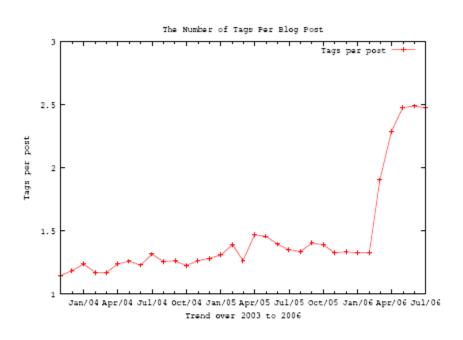

**Fig. 6:** The number of tags used per post is increasing. The sharp rise is attributed to an upgrade in the internal blogging that encouraged tagging, and to the addition of "bookmark-it" feature that showed its value across folksonomies.

On the Structure, Properties and Utility of Internal Corporate Blogs, Kolari et al. ICWSM 2007

# Research Questions for Tags & Search

How to get tag expertise?

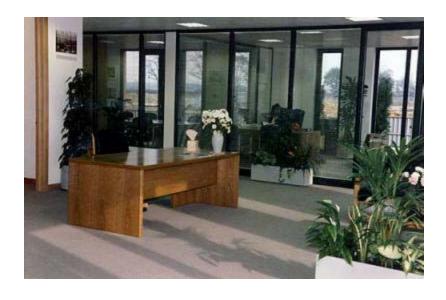

Who will identify the plant species in this image?

office desk plants windows shadows

# Research Questions for Tags & Search

 What is the relationship of social tags to automated content extraction?

 Are tags more informative, or differently informative, than other labeling methods?

## Research Questions for Tags & Society

• What motivates people to tag?

• Who owns the tags?

Privacy and sharing of tags?

## Research Questions for Tags & Search

- How to use tags for browsing / navigation?
  - Currently most tags are used as a direct index into items
    - Click on tag, see items assigned to it, end of story
  - Grouping into small hierarchies is not usually done
    - del.icio.us now has bundles, but navigation isn't good
    - IBM's dogear comes the closest

 One solution: organize tags into faceted hierarchies, use faceted navigation.

# How to Create Faceted Hierarchies?

Our Approach: Castanet

(Stoica, Hearst, & Merichar, HLT-NAACL '07)

# Example: Biology Journal Titles Castanet Output (shown in Flamenco)

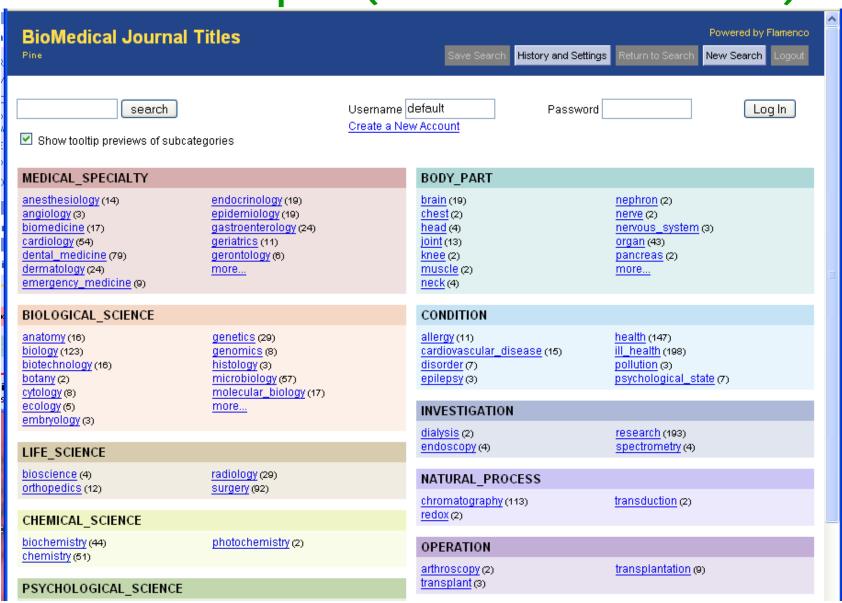

# Example: Biology Journal Titles Castanet Output (shown in Flamenco)

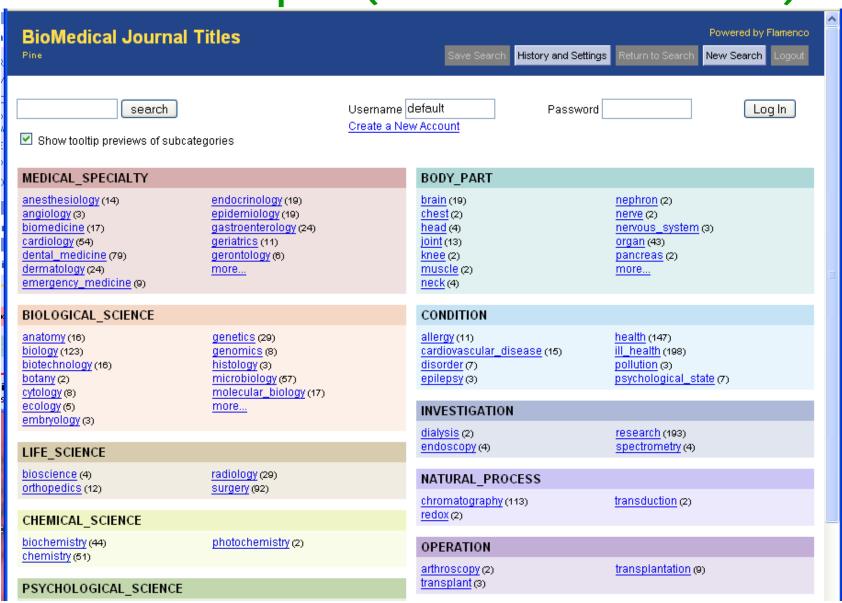

# Castanet Algorithm

Leverage the structure of WordNet

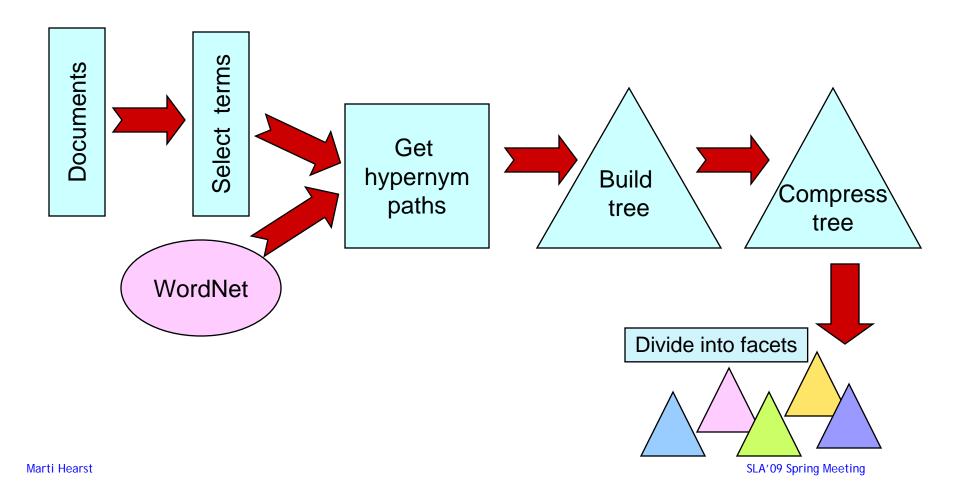

# Will Castanet Work on Tags?

- Class project by Simon King and Jeff Towle, 2004
- 1650 captions captured from mobile phones
- Wanted to organize them.
- Used the CastaNet algorithm
  - Had to first remove proper names

# **Example Photos & Captions**

(King & Towle)

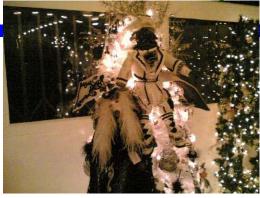

very scary x-mas tree

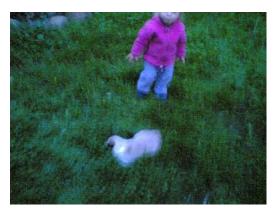

chasing a cat in the dark

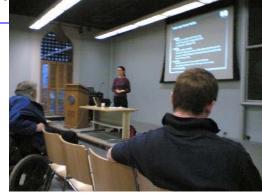

Hp presentation

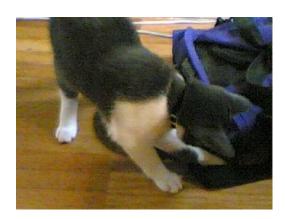

My cat

Marti Hearst

instrumentality, (112) vehicle (26) car (9) bike <u>(8)</u> vessel, watercraft (4) mayflower (2) ferry (1) gig (1) truck (3) airplane (2) device (20) machine (7) game<sup>1</sup>(8) auction (1) skittles (1) diversion, recreation (6) athletic game (4) baseball (1) basketball (1) football (1) soccer (1) playing (2)

◆ frolic (1)

```
container (16)
    vessel (7)
         bottle (5)
              water_bottle (2)
              jug <u>(1)</u>
              pill_bottle (1)
         bath (2)
         bowl (1)
    can (2)
     backpack (1)
bumper (1)
empty (1)
     salt_shaker (1)
furniture, piece of furniture,
article of furniture (12)
     seat (8)
bench (2)
         chair (2)
         couch (2)
         lounge (1)
    bed (4)
desk (1)
```

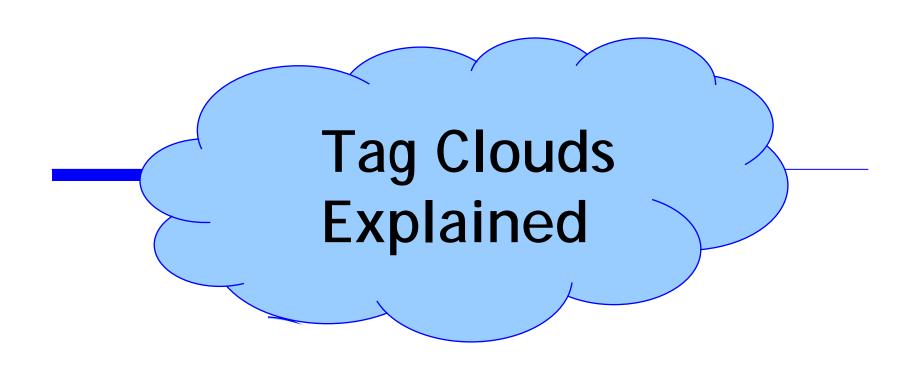

What does a typical tag cloud look like?

## Definition

Tag Cloud: A visual representation of social tags, organized into paragraph-style layout, usually in alphabetical order, where the relative size and weight of the font for each tag corresponds to the relative frequency of its use.

## Definition

Tag Cloud: A **Visual** representation of social **tags**, organized into paragraph-style **layout**, usually in **alphabetical** order, where the relative **SiZe** and **Weight** of the **font** for each tag corresponds to the relative frequency of its use.

## del.icio.us

This is a **tag cloud** - a list of tags where size reflects popularity.

sort: alphabetically I by size

net ajax apple architecture art article articles audio bit200w07 blog blogs books business code comics community computer cooking cool CSS culture database design development div download ebooks education entertainment environment fashion fic finance firefox flash flickr fonts food forum Tree freeware fun funny game games google graphics green gtd hardware health history home howto html humor illustration images imported inspiration internet it japan java javascript jobs language library lifehacks linux mac magazine maps marketing media mobile money movies mp3 music news online opensource osx photo photography photos photoshop php plugin podcast politics portfolio productivity programming python radio rails recipes reference religion research resources rss ruby rubyonrails science search security see Shopping stash social SOftware sports tech technology tips tools toread travel tutorial tutorials tv twitter typography ubuntu video videos web web2.0 webdesign webdev wiki wikipedia windows wishlist wordpress writing youtube

(red tags are tags you share with everyone else)

## del.icio.us

This is a **tag cloud** - a list of tags where size reflects popularity.

sort: alphabetically | by size

design blog software music webdesign web2.0 art reference tools programming linux video free web css news imported shopping travel photography tutorial howto blogs mac games books javascript education search food firefox opensource google flash tips business inspiration technology java windows online ajax development fun research politics security wordpress humor freeware ruby funny osx science apple community graphics toread bit200w07 php internet media finance ubuntu audio photo computer tv history rails health download mobile gtd youtube marketing home photoshop productivity entertainment twitter tutorials jobs recipes writing ebooks social python hardware tech diy slash article library money comics culture resources fashion fic mp3 fonts cool architecture language it rss portfolio lifehacks podcast movies sports images wiki webdev database cooking photos wishlist html wikipedia videos seo plugin illustration .net maps radio articles environment japan magazine code game typography rubyonrails flickr forum green religion

(red tags are tags you share with everyone else)

## Tags on Pete Freitag's Blog

10q 2000 2005 37signals as accessibility acrobat action tagging action tags activex adcenter adirondacks adlinks administration adobe adsense adventure advertising adwords after aggregator agile

air conditioning ajax allaire alter table amazon amex analytics apache apache modules api apis apple application.file aprilfools architecture arrays ascii atom attachments attacks attribute authentication autocomplete autodiscovery awards awstats backpack backup badge bags bargains basecamp bash bat batch bayes bayesian bea before best of best practices by bike bike

to work day binary birthday bitwise bloch blockquote blogger blogging bloglines blogs blossonomy bluedragon bluedragon 6.2 bluetooth bondedsender bookmarkets bookmarklets bookmarks books bootstrapping borland boston branding broken browse browsers buffer overflows bugs builder bulk business bytes cache caching calculator captcha cars carson central certificates of cfadministrator cfapplication cfargument of cfcontent of cfc cfcontent cfcs cfdirectory cfdocs cfdump cfeclipse of cffunction of guru of the ader

cfimap cfldap cflocation cfmz cfobject cfoutput cfparam cfquery cfqueryparam cfsavecontent cfsetting cfsilent cfug cfunited cfw chairs char cheat cheatsheet cheatsheets checkout chineseculture christine cinema classpath client cnet code

COLDING COLD COLD COLORS COMMAND
COMMANDS COMMENT SPAM COMMENTS CONFERENCE
CONFIGURATION CONSERVATION CONTACT CONTENTS CONTRIBUTE
CONVENTIONS COOKDOOKS COOKDOOKS COOKDOOK COOKDOOK COO

## blogs

### Tag Cloud

20 2020 4things 4thofjuly activism advertising aifia ale amazon ambiguity apple architecture argot army art attention economy baidu barcampnyc2 baudrillard bbc bio bloaaina blogstreet books boston boxes and arrows brand buildina blocks business business20 call centers cambridge card sorting Career caricature cartogram cartography cellphones china classification collaboration community complexity concept maps conferences conflict aware design consulting content20 content management contextualization conways law cultural systems Culture curiousities customer experience customer relationships cyberart cycles dashboard deliverables design disney dlib douglas adams ecm economy education eff email endeca enteprise enterpri enterprise20 environment environments events executive dashboards experience faceted classification facets

# Alternative: "Semantic" Layout

Improving Tag-Clouds as

Visual
Information
Retrieval
Interfaces,
Yusef HassanMonteroa, 1
and Víctor
HerreroSolana,
InSciT2006

ajax apple art article audio blog blogging blogs books business code comics community computer cool css culture daily del.icio.us delicious design development diy firefox flash flickr free freeware fun funny games geek google graphics gtd hacks hardware history howto html humor images internet java javascript language lifehacks linux mac maps media movies mp3 music news opensource osx photo photography photos php politics productivity programming python rails reference research rss ruby science search security shopping social software tech technology tips tool tools toread travel tutorial tutorials usability video web web2.0 webdesign webdev wiki windows writing xml

Figure 1: Traditional Tag-Cloud. Tags have been selected and visually weighted according to its frequency of use.

4 RESULTS

Tags grouped by "similarity, based on clustering techniques and cooccurrence analysis" lisp perl Dython ruby rails database wordpress fonts wiki gtd

books writing language math SCIENCE philosophy religion history politics

media news blog blogs internet technology business web2.0 rss search gcogle

firefox accessibility usability php xml ajax javascript html css webdesign

design web reference howto tutorial java programming development tools software opensource free

windows linux unix security networking hardware apple mac osx

game games fun funny humor art photography flash animation comics

cinema film movies movie Video t/

audio music mp3 ipod radio podcast podcasting

mobile treo psp xbox fashion Shopping

travel food health marketing advertising

Figure 2: Improved Tag-Cloud. Tags have been selected and visually weighted according to function 1.

# I was puzzled by the questions:

- What are designers and authors' intentions in creating or using tag clouds?
- How do they expect their readers to use them?

# On the positive side:

- Compact
- Draws the eye towards the most frequent (important?) tags
- You get three dimensions simultaneously!
  - alphabetical order
  - size indicating importance
  - the tags themselves

## Weirdnesses

- Initial encounters unencouraging
  - Some reports from industry:
    - Is the computer broken?
    - Is this a ransom note?

### Violates Principles of Perceptual Design

- Eye moves around erratically
- Longer words grab more intention
- White space caused by ascenders & descenders aren't meaningful
- Proximity doesn't hold meaning
- Paragraph position has saliency effects
- Should allow for visual comparisons (Tufte)

#### All time most popular tags

beach berlin birthday black blackandwhite blue boston bw california cameraphone camping canada canon car cat cats chicago china christmas church city clouds color concert d50 day dc dog england europe fall family festival film florida flower flowers food france friends fun garden geotagged germany girl graffiti green halloween hawaii hiking holiday home honeymoon hongkong house india ireland island italy japan july kids ia lake landscape light live london iosangeles macro march me mexico mountain mountains museum music nature new newyork newyorkcity newzealand night nikon nyc ocean paris park party people portrait red river roadtrip rock rome san sanfrancisco scotland sea seattle show sky snow spain spring street summer sun sunset sydney taiwan texas thailand tokyo toronto travel tree trees trip uk urban usa vacation vancouver washington water wedding white winter yellow york zoo

#### What are tags?

You can give your photos a "tag", which is like a keyword or category label. Tags help you find photos which have something in common. You can assign up to 70 tags to each photo.

#### Weirdnesses

- Meaningful associations are lost
  - Where are the different country names in this tag clouds?

#### All time most popular tags

beach berlin birthday black blackandwhite blue boston bw california cameraphone camping canada canon car cat cats chicago china christmas church city clouds color concert dso day dc dog england europe fall family festival film florida flower flowers food france friends fun garden geotagged germany girl graffiti green halloween hawaii hiking holiday home honeymoon hongkong house india ireland island italy japan july kids la lake landscape light live london losangeles macro march me mexico mountain mountains museum music nature new newyork newyorkcity newzealand night nikon nyc ocean paris park party people portrait red river roadtrip rock rome san sanfrancisco scotland sea seattle show sky snow spain spring street summer sun sunset sydney taiwan texas thailand tokyo toronto travel tree trees trip uk urban usa vacation vancouver washington water wedding white winter yellow york zoo

#### What are tags?

You can give your photos a "tag", which is like a keyword or category label. Tags help you find photos which have something in common. You can assign up to 70 tags to each photo.

#### Weirdnesses

#### Which operating systems are mentioned?

This is a **tag cloud** - a list of tags where size reflects popularity. sort: alphabetically I by size

net ajax apple architecture art article articles audio bit200w07 blog blogs books business code comics community computer cooking cool CSS culture database design development diy download ebooks education entertainment environment fashion fic finance firefox flash flickr fonts food forum free freeware fun funny game games google graphics green gtd hardware health history home howto html humor illustration images imported inspiration internet it japan java javascript jobs language library lifehacks linux mac magazine maps marketing media mobile money movies mp3 music news online opensource osx photo photography photos photoshop php plugin podcast politics portfolio productivity programming python radio rails recipes reference religion research resources rss ruby rubyonrails science search security seo Shopping stash social software sports tech technology tips tools toread travel tutorial tutorials tv twitter typography ubuntu video videos web web2.0 webdesign webdev wiki wikipedia windows wishlist wordpress writing youtube

(red tags are tags you share with everyone else)

#### Two Studies of Use in Information Analysis

- Both found that the spatial organization and varying font sizes were inferior for:
  - Finding items in list
  - Getting the gist of the tags

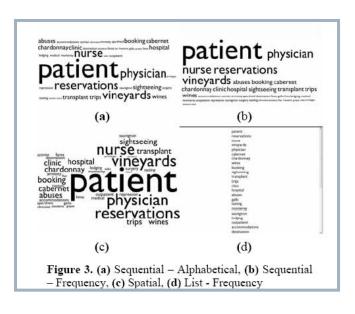

Table 1: Initial results from evaluation

| Presentation Type               | Number of<br>Occurrences | Average Time |
|---------------------------------|--------------------------|--------------|
| Alphabetical<br>Cloud           | 319                      | 2.94         |
| Cloud                           | 159                      | 3.409        |
| Alphabetical<br>Horizontal List | 155                      | 2.887        |
| Horizontal List                 | 151                      | 3.199        |
| Alphabetical<br>Vertical List   | 157                      | 2.892        |
| Vertical List                   | 290                      | 3.241        |

# Tag Cloud Study (1)

- First part compared tag cloud layouts
  - Independent Variables:
    - Tag size
    - Tag proximity to a large font
    - Tag quadrant position
  - Task: recall after a distractor task
  - 13 participants; effects for size ard quadrant

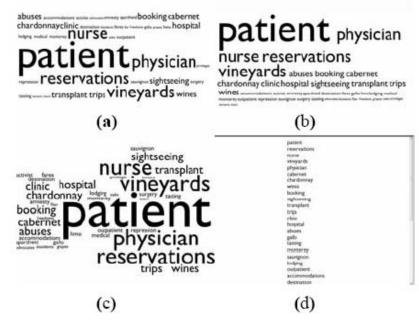

Figure 3. (a) Sequential – Alphabetical, (b) Sequential – Frequency, (c) Spatial, (d) List - Frequency

- Second part compared tag clouds to lists
  - 11 participants
  - Tested recognition (from a set of like words) and impression formation
    - Alphabetical lists were best for the

Getting our head in the clouds: Toward evaluation studies of tagclouds, Walkyria Rivadeneira Daniel M. Gruen Michael J. Muller David R. Millen, CHI 2007 note

# Tag Cloud Study (2)

- 62 participants did a selection task
  - (find this country out of a list of 10 countries)
  - Independent Variables:
    - Horizontal list
    - Horizontal list, alphabetical
    - Vertical list
    - Vertical list, alphabetical
    - Spatial tag cloud
    - Spatial tag cloud, alphabetical
  - Order for non-alphabetical not described
  - Alphabetical fastest in all cases, lists faster than spatial
- May have used poor clouds (some And Assessment թե Մայդ Bresantation Techniques; Martin Halvey, Mark Keane, poster at WWW 2007.

Table 1: Initial results from evaluation

| Presentation Type               | Number of<br>Occurrences | Average Time |
|---------------------------------|--------------------------|--------------|
| Alphabetical<br>Cloud           | 319                      | 2.94         |
| Cloud                           | 159                      | 3.409        |
| Alphabetical<br>Horizontal List | 155                      | 2.887        |
| Horizontal List                 | 151                      | 3.199        |
| Alphabetical<br>Vertical List   | 157                      | 2.892        |
| Vertical List                   | 290                      | 3.241        |

#### Interviews

- I was really confused about tag clouds, so I decided to ask the people behind the puffs
  - 15 interviews, conducted at foocamp'06
    - Several web 2.0 leaders
  - 5 more interviews at Google and Berkeley

### A Surprise

- 7 interviewees DID NOT REALIZE that alphabetical ordering is standard.
  - 2 of these people were in charge of such sites but had had others write the code
- What was the answer given to "what order are tags shown in?"
  - hadn't thought about it
  - don't think about tag clouds that way
  - random order
  - ordered by semantic similarity
- Suggests that perhaps people are too distracted by the layout to use the alphabetical ordering

### Suggested main purposes:

- To signal the presence of tags on the site
- A good way to get the gist of the site
- An inviting and fun way to get people interacting with the site
- To show what kinds of information are on the site
  - Some of these said they are good for navigation
- Easy to implement

# Tag Clouds as Self-Descriptions

- Several noted that a tag cloud showing one's own tags can be evocative
  - A good summary of what one is thinking and reading about
  - Useful for self-reflection
  - Useful for showing others one's thoughts
    - One example: comparing someone else's tags to own's one to see what you have in common, and what special interests differentiate you
    - Useful for tracking changes in friends' lives
      - Oh, a new girl's name has gotten larger; he must have a new girlfriend!

Marti Hearst

# Tag Clouds as showing "Trends"

- Several people used this term, that tag clouds show trends in someone's behavior
  - Trends are usually patterns across time, which are not inherently visible in tag clouds
  - To note a trend using a tag cloud, one must remember what was there at an earlier time, and what changed
    - tracking the girls' names example
  - This suggests a reason for the importance of the large tags draws one's attention to what is big now versus was used to be large.
  - Suggests also why it doesn't matter that you can't see small tags.

#### New Perspective: Tag Clouds are Social!

- It's not about the "information"!
- Not surprising in retrospect; tagging is in large part about the social aspect
  - Seems to work mainly when the tags can be seen by many
  - Even better when items can be tagged by many and seen by many
- What does this mean though when tag clouds are applied to non-social information?

# Follow-up Study

- Informed by the interview results, we search for, read, and coded web pages that mentioned tag clouds.
  - Looked at about 140 discussions
  - Developed 21 codes
  - Looked at another 90 discussions
    - Used web queries: "tag clouds", usability tag clouds, etc
    - Sampled every 10<sup>th</sup> url
      - 58% personal blogs
      - 20% commercial blogs
      - 10% commercial web pages
      - rest from group blogs and discussion lists
- Doesn't tell us what people who don't write about

# The Role of Popularity

- Popularity in the sense that tag clouds (and tagging) are trendy and popular.
  - Some people liked the visualization, but their popularity made them less appealing
    - Famous post: "Tag clouds are the new mullets"
    - Led to self-consciousness about liking them
  - Many complained about unaesthetic cloud designs
  - Little consensus on if they are a fad or have staying power
- Popularity also in the sense of the large font size for more popular tags
  - Many people like the prominence of large tags, but several commented on the tyranny of the popular

# The Role of Navigation

- Opinions vary
  - Many simply state they are useful for navigation, but with no support for this claim
  - Some claim the compactness makes navigation easier than a vertical list
  - Some object to the varying font size on scannability
  - Others object to the lack of organization
  - Overall, there is no evidence either way that we could find in the blog community

Marti Hearst

#### **Aesthetic Considerations**

- Disagreement on the aesthetic and emotional appeal, especially for lay users.
- Those who like them find them fun and appealing
- Those who don't find them messy, strange, like a ransom note
- Informal reports with first time users who are not in the Web 2.0 community are negative

### Trends again

- As in the interviews, the benefit of "trends" was mentioned many times.
- There is another sense of "trend" as "tendency or inclination," and this might be what people mean.

# Summary of Stated Reasons for Tag Clouds

(Note: some refuted by studies)

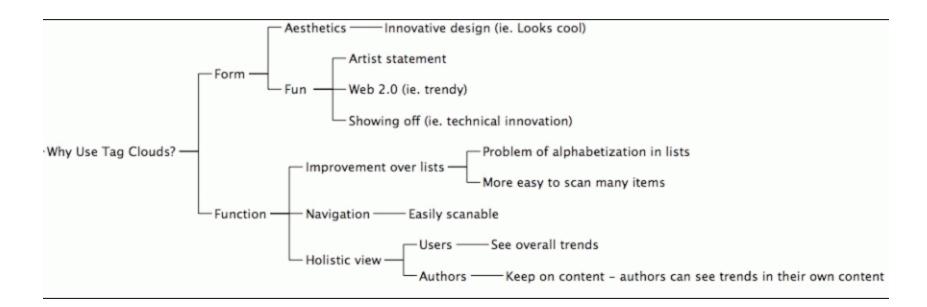

# Tag Clouds as Social Information

- An emphasis that tag clouds are meant to show human behavior.
- We found reports of people commenting on other uses that were invalid because they did not reflect live user input:
  - One blogger noted the incongruity of an online library using keyword frequencies in a tag cloud rather than having it reflect patron's usage of the collection.
  - An online community noticed one site's cloud didn't change over time and realized the sizes
     were decided by marketing. This was greated

#### What about IBM's many eyes project??

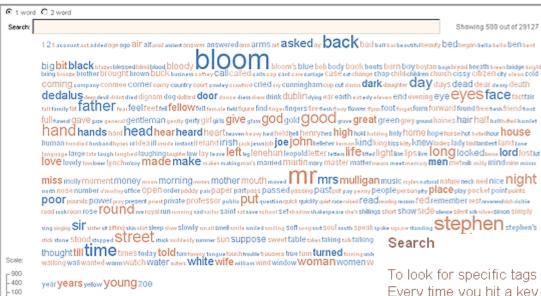

To look for specific tags in the tag cloud, click on the search box and start typing Every time you hit a key, the cloud shows the tags that start with the letters you'v typed.

#### How our tag cloud works

The Many Eyes tag cloud can show one of two kinds of data: free text, numbers.

If you choose to use free text, the tag cloud will strip out punctuation, c draw the word at a size that is based on its frequency. The tag cloud v languages, such as the word "the" in English.

Whenever the mouse is over a word, information about the occurrenc used in will be shown in a tooltip.

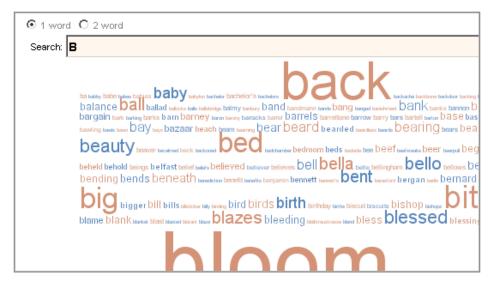

### **Implications**

- Assume tag clouds are meant to reflect human mental activity (individual or group)
- Then what might seem design flaws from an information conveyance perspective may not be
- A large part of the appeal is the fun and liveliness.
  - The informality of the layout reflects the human activity beneath it.

# Conclusions on Tagging

- Social tagging is, in my view, a terrific way to get good content metadata.
- I think automated techniques can do a lot to help clean them up and organize them.
- They are an inherently social phenomenon, part of social media, which is a really exciting area.
- The socialness of social media can yield surprises, like tag clouds.